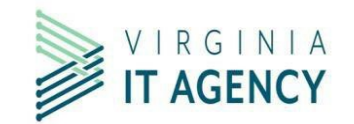

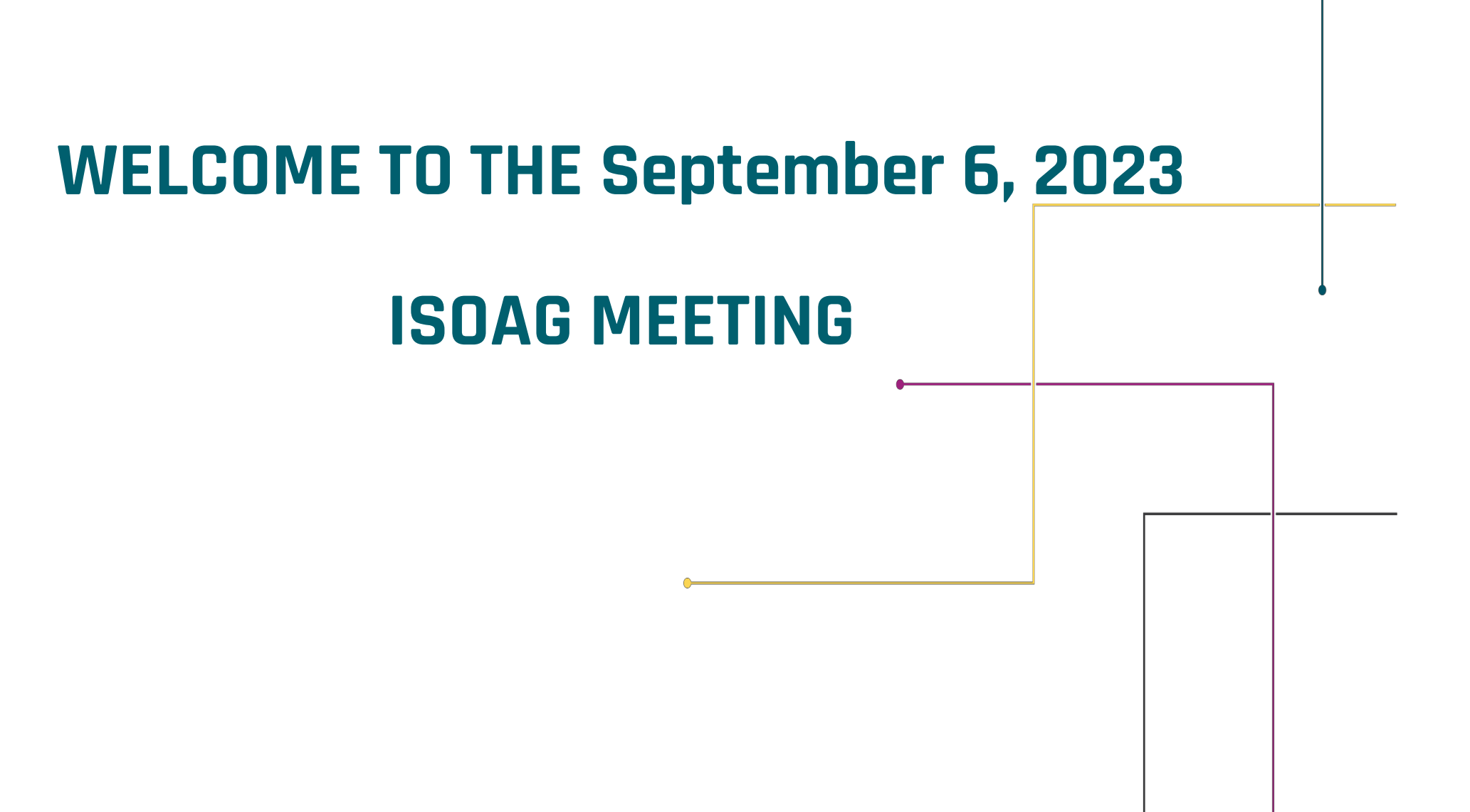

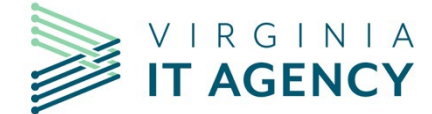

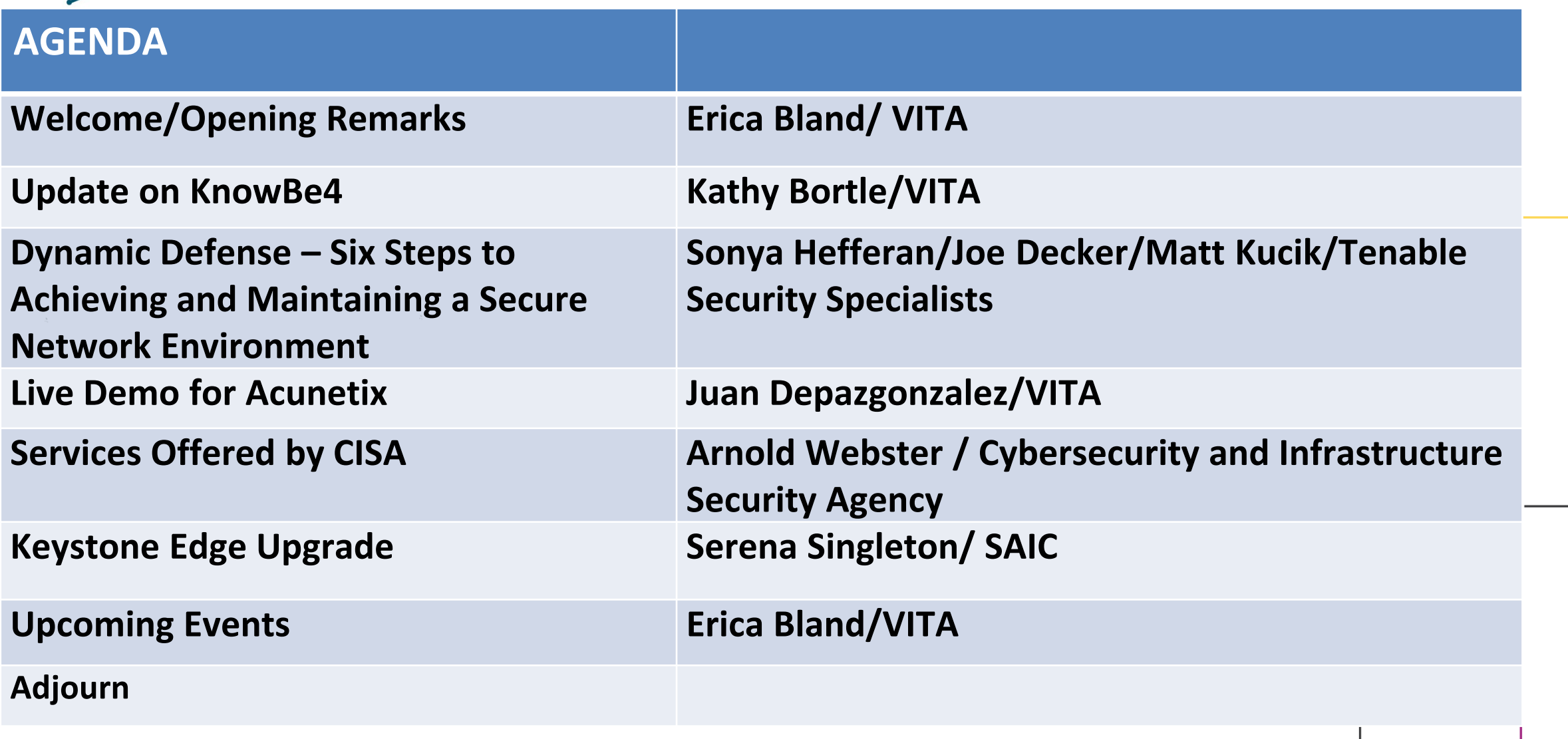

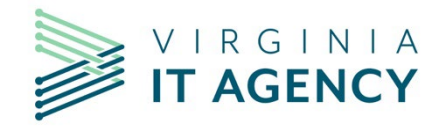

## **UPDATE ON KNOWBE4**

#### **KATHY BORTLE**

**Incident Response Specialist**

ISOAG MEETING

SEPT 6TH, 2023

#### **What is Single Sign On?**

Single sign on provides the ability to login to applications with one user id and password

The single-sign on system passes the credentials to each application when launch through its application portal. The Commonwealth has chosen Okta as the single-sign on solution.

#### **What is User Provisioning?**

User Provisioning is the act of creating a user id is for accessing the application. User provisioning can be a manual or an automated process.

#### There are 3 options for user provisioning:

- 1. CSV File (manual process)
- 2. Okta (limited functionality)
- 3. Active Directory Integration (ADI) Sync (Automatic user creation but requires an COV AD account)

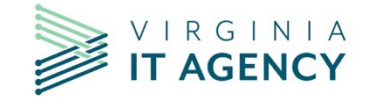

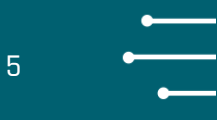

#### **Option 1 - CSV File (manual process) –**

Most applications will allow importing data via a CSV file. To create users, you will setup a spreadsheet with the fields that you want in the file (e.g. First Name, Last Name, Email Address, etc.) and then save the file as a CSV. When you need to add new users, this would be done as another CSV import or manually. When users leave the agency, they would need to be manually archived (inactivated) in KnowBe4.

#### Recommended Uses:

- Initial bulk load of users
- Agencies that have little turn over
- Small agencies with just a few users

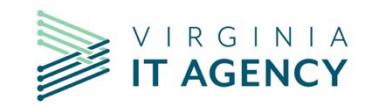

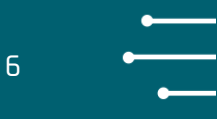

#### **Option 2 - Okta (limited functionality) –**

When the user logs into KnowBe4 via Okta, it will check to see if a user has a KnowBe4 account. If not, it will create it on first login and then prompt the user to create their password for KnowBe4.

#### Limitations with this option are as follows:

- User must login for the account to be created.
- Administrator must wait for the user login/account creation before training can be assigned.
- User will not have a manager's email address

The administrator must enter it manually into the user's account.. If it is not entered, the user's manager will not receive the training notification.

#### Recommendation:

• Okta is a single sign on product. It is not a user provisioning product. Therefor it is not recommended to use this option for user provisioning.

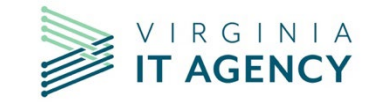

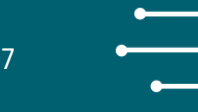

#### **Option 3 - ADISync (AD accounts are automatically sync'd every six hours) –**

ADISync is an application that runs as a service on Windows. The tool has an automatic six-hour sync cycle, and the service must be running for it to work. When the service logs in to Active Directory, it reads the information and synchronizes it to KnowBe4. If the user has a manager's email or is part of a specific group, that can be synchronized as well.

#### Requirements for this option: a Windows server in the DMZ with a service account.

While the application can be tested on a workstation with a normal user account, the credentials get encrypted into a configuration file. To update the password, the configuration utility needs to be re-run. Using this on a workstation would mean that the workstation would need to be up 7x24 to not miss the sync cycle and would need to have its configuration file re-done with every password change.

#### Benefits of this option:

- When a user is created in AD, they are automatically created in KnowBe4 at the next sync cycle.
- When a user's account is disabled in AD, the KnowBe4 account is automatically archived.
- If the user's account has a manager's email address in AD, it is automatically populated in KnowBe4.
- Automatic training assignment by synchronizing AD groups for training.

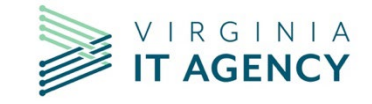

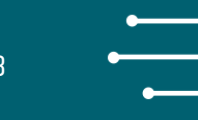

#### **Example:**

Step 1 - Agency sets up 3 training groups in KnowBe4 named General User, Administrator and Data Owner. They assign the appropriate training modules to each group.

Step 2 - Agency has 3 training groups in AD with the same names – General User, Administrator, Data Owner (names match)

Step 3 - ADISync is told to synch these groups to KnowBe4 as part of the configuration during installation.

Step 4 - Sally Smith is added to the AD group called "Data Owner"

Step 5 – Next ADISync cycle, Sally Smith's group membership is synchronized, and Sally is automatically assigned the Data Owner training.

If the agency wants the user to be added to the group for them, they can do that as part of the initial user creation request or as a VCCC ticket. The agency can also administer the AD groups themselves if that is what they prefer.

#### Recommendation:

• Use both ADISync & Okta together to facilitate user provisioning and single sign-on.

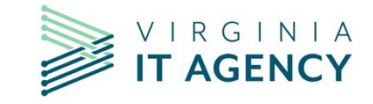

9

#### **CONFIGURING THE PHISHING MODULE**

CSRM has configured the phishing module for all agencies as follows:

• Whitelisting

KnowBe4 contains 34 root domains in its product. The limit for Microsoft 365 and Microsoft Defender is 20. CSRM selected 10 domains to whitelist for phishing so that messages are not being flagged as clicked because of being scanned by Microsoft Defender 365. When a whitelisted domain is used, it does not generate the false positives some agencies were seeing.

#### • Domain Options in KnowBe4 Console

CSRM has hidden all non-whitelisted domains in agency accounts. This will allow agencies to use the canned templates without receiving false positives. The Random option for the domain for the phishing link will now only select one of the whitelisted domain.

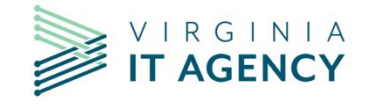

#### THE FOLLOWING PHISHING DOMAINS HAVE BEEN WHITELISTED FOR USE WITH KNOWBE4

- com-onlinebanking.com
- com-token-auth.com
- donotreply.biz
- internalportal.net
- kb4.io
- msftemail.com
- my-cloud-mail.com
- net-login.com
- password.land
- protected-forms.com

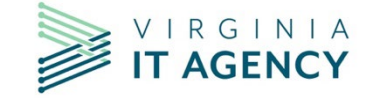

10

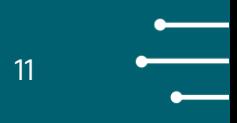

#### **PAB HYBRID CONFIGURATION**

- In order to support all platforms (desktop, web and phone), the Hybrid configuration option has to be used.
- The PAB button has been configured for all agencies. It will use the KnowBe4 OKTA group for the agency to deploy the button to the Outlook Client, Microsoft 365 Web Client, Outlook for iOS and Outlook for Android.
- The PAB button will replace the Microsoft Message Report Button on Sept 18th.

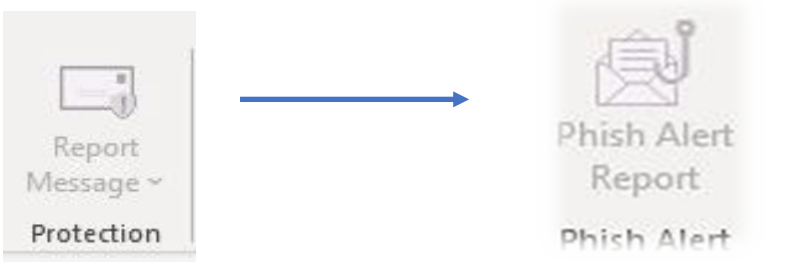

- The PAB button will automatically include message headers when reporting the phish to the VCCC and Area 1.
- The reported phish will also be sent to an address of the agency's choosing. This will allow ISOs to see what type of phishing messages users are receiving. They can use these as examples for creating their own phishing campaigns.

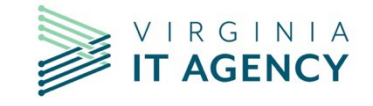

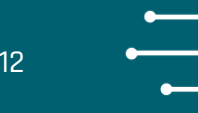

#### Why PAB?

The PAB button is a free add-in product that integrates with KnowBe4 phishing campaigns It will provide similar functionality as the Microsoft Reporting Button but will include added functionality.

#### For simulated phishing messages:

- Reports of simulated phishing messages will be recorded as part of the user's training record.
- The user will receive immediate feedback to their submission.

For non-simulated messages, it facilitates easier phishing/spam reporting by:

- Reported messages will be automatically sent to the VCCC and an address of the agency's choosing (e.g. [example@vita.virginia.gov\)](mailto:example@vita.virginia.gov)
- Message Headers and the subject are included with the body of the message (users won't have to acquire them and send them to the VCCC separately)
- Users will have the choice of "phishing or spam" for submissions.
- Users can include a comment if desired.
- User will receive a VCCC ticket # for the submission so that the SOC and NTTDATA can investigate the messages and apply appropriate blocking.

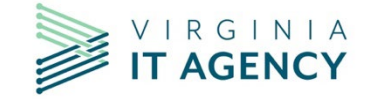

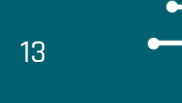

#### **Here is what we need from you to get this project to the finish line:**

- 1. Add users for your agency to your agency's KnowBe4-account via one of the User Provisioning Methods.
- 2. Add users for your agency to the AD KnowBe4-Okta group.

NOTE: The KnowBe4-Okta group will be used for both Single Sign On and for Phish Alert Button (PAB) delivery.

**Need assistance with any of these tasks:** 

**Email the team at [CommonwealthSecurity@vita.virginia.gov](mailto:CommonwealthSecurity@vita.virginia.gov) Please include "KnowBe4" in the subject**

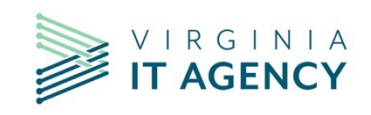

#### **Important Dates:**

#### PAB Implementation: Sept  $15<sup>th</sup> - 18<sup>th</sup>$

- The PAB button will be pushed out by NTTDATA during the weekend of Sept  $15<sup>th</sup>$ .
- It will automatically replace the Microsoft Reporting Button.
- It will be distributed to the Outlook Desktop Client, Outlook Web Client, Outlook for Android and Outlook for iOS
- It will not require a report.

#### COV 3rd Quarter Phishing Campaign – week of 9/25

Once the PAB button is implemented, agencies are free to conduct their own phishing campaigns on their own schedules. VITA/CSRM will continue to conduct quarterly phishing campaigns for agencies.

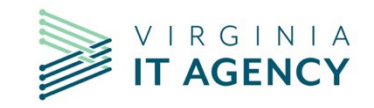

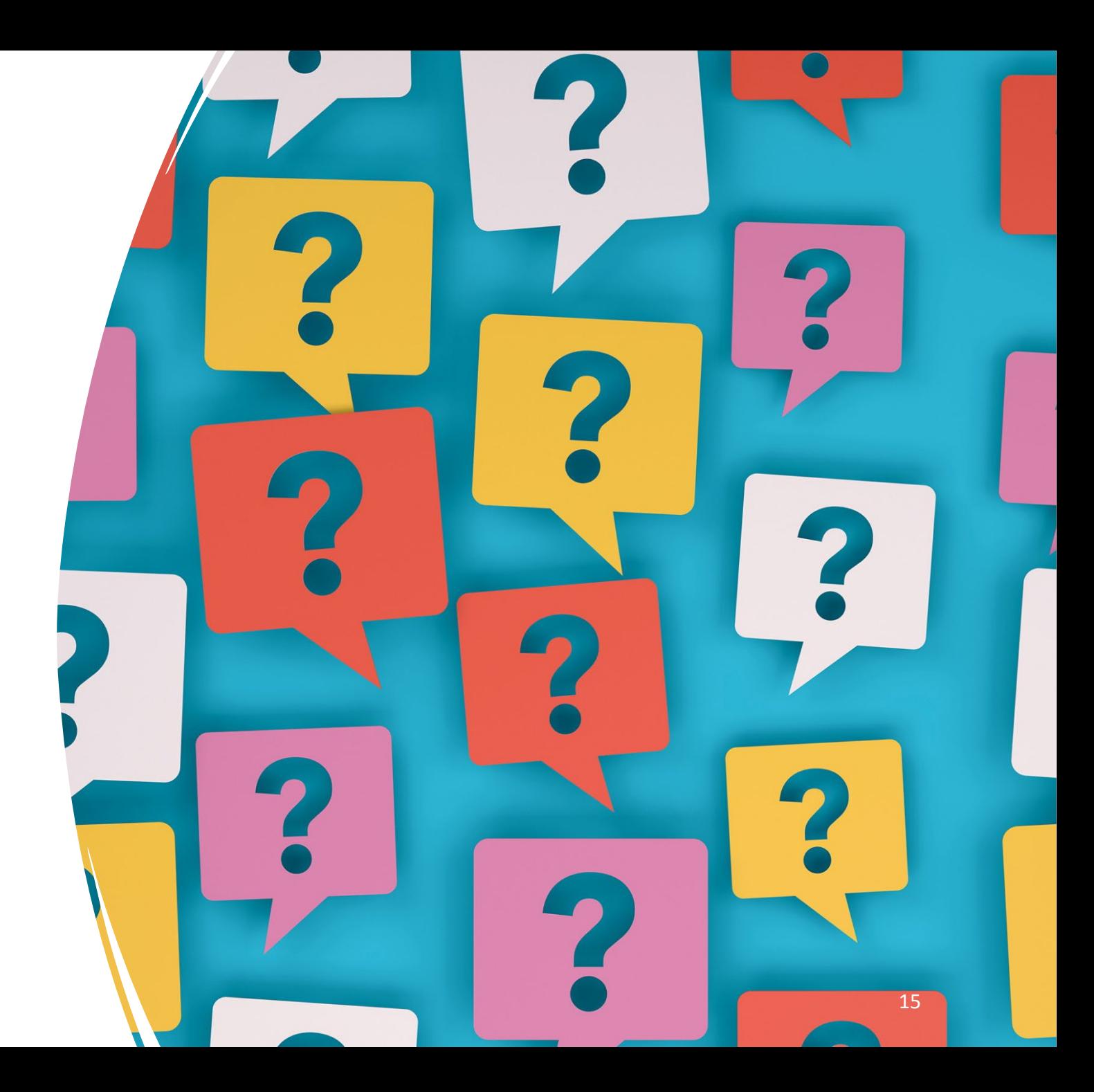

## QUESTIONS?

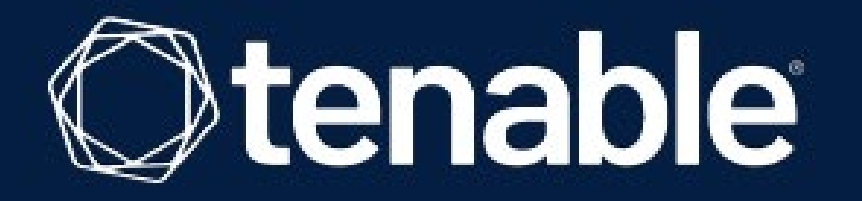

## **Dynamic Defense - Six Steps to Achieving and Maintaining a Secure Network Environment**

**Matt Kucik National Sales Director** Public Sector, State, Local & Education (SLED) **Joe Decker** Manager, Security Engineering - SLED

## Agenda

#### **Introductions**

#### **Tenable overview**

1. It all starts with visibility

2. Build a dynamic, proactive vulnerability management program based on actual risk

3. Keep score to track progress

4. Use the right tool for the job

5. Look at your network from the attacker's perspective

6. Make sure your source of trust can be trusted

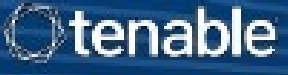

## THE MODERN ATTACK SURFACE

3 attributes make the modern attack surface more difficult than ever to defend:

**RAPIDLY GROWING HIGHLY DYNAMIC**  $\overline{2}$ **INCREASINGLY INTERCONNECTED**  $\overline{\mathbf{3}}$ 

Industrial Internet-Web Apps On Prem & Public Identity  $(0)$ Facing **IAPIs Cloud Remote IT Assets** Infrastructure

Otenable

## SIGNIFICANT BREACHES TARGET THE WEAKEST LINK ACROSS THE ENTIRE ATTACK SURFACE

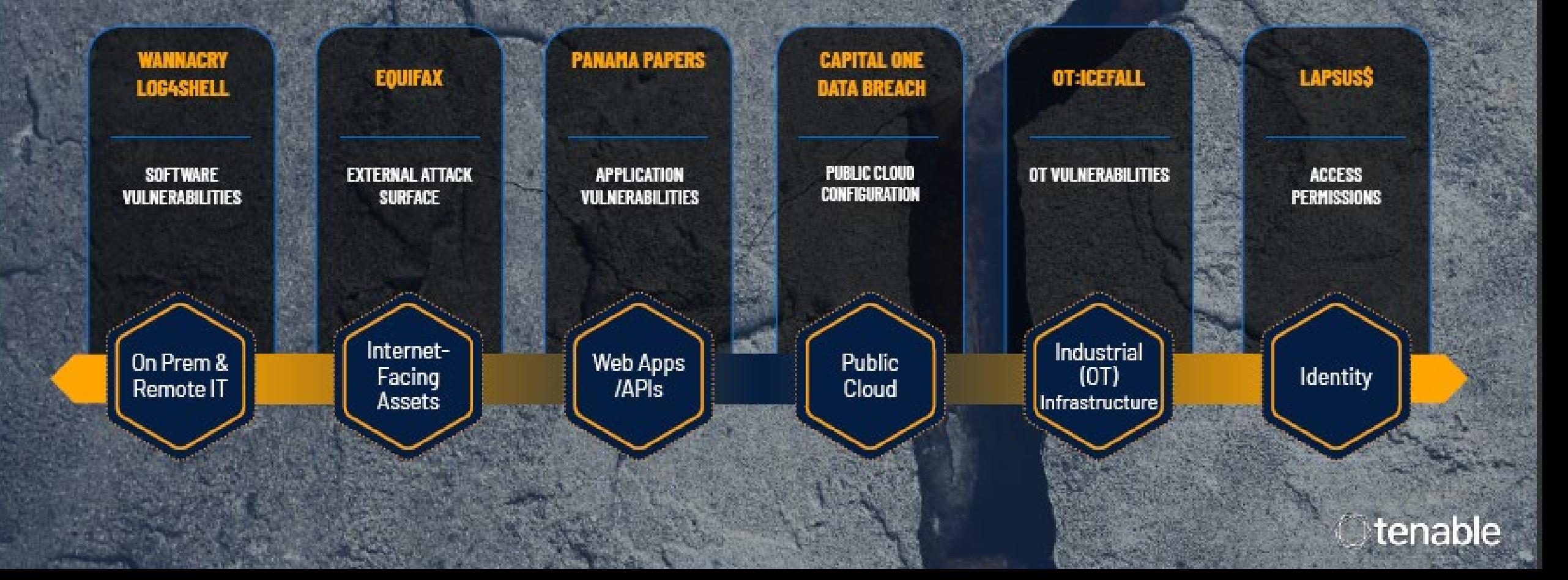

## **TenableOne High Level Overview**

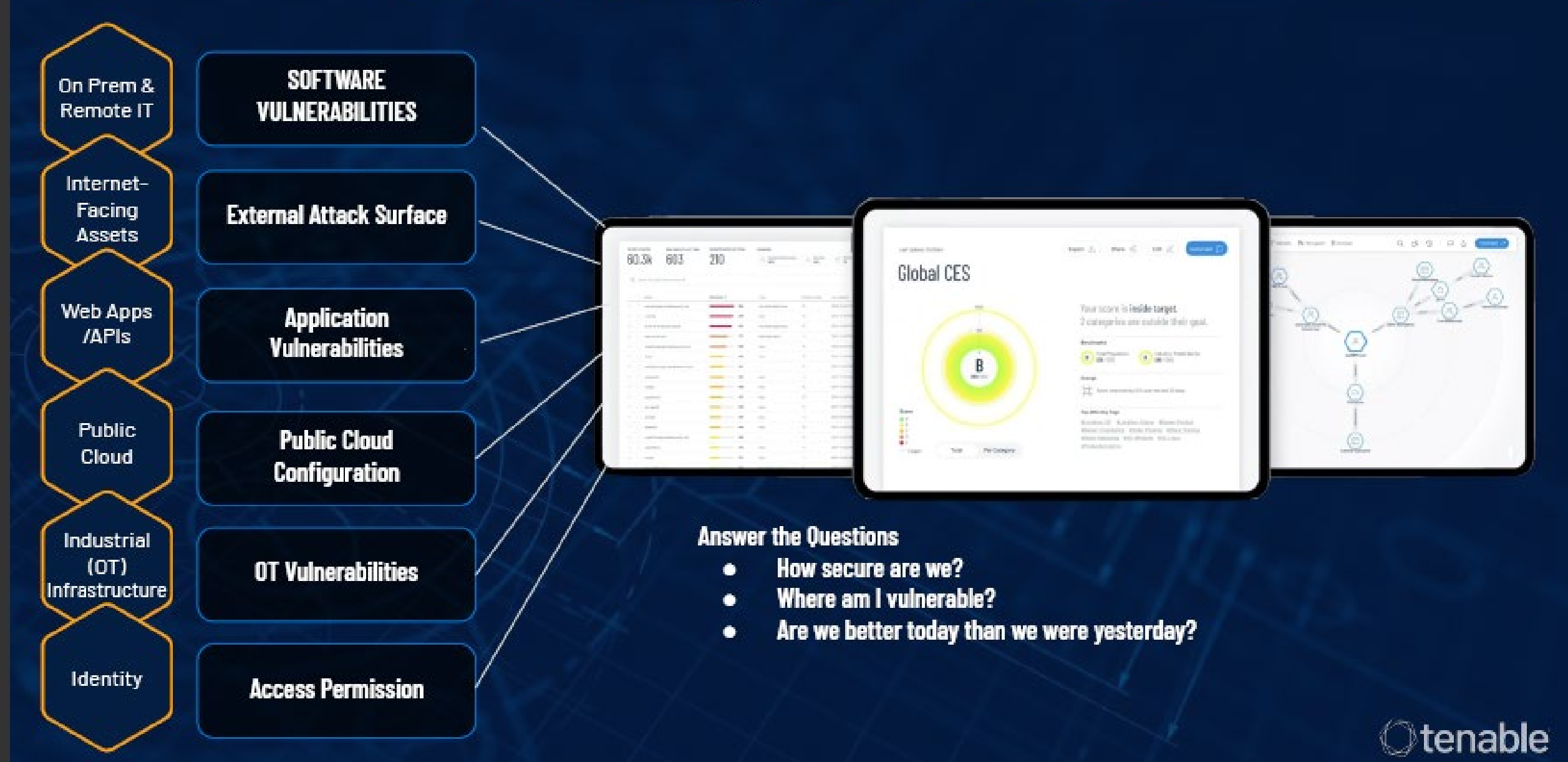

## **EXPOSURE VIEW: GLOBAL CYBER EXPOSURE SCORE**

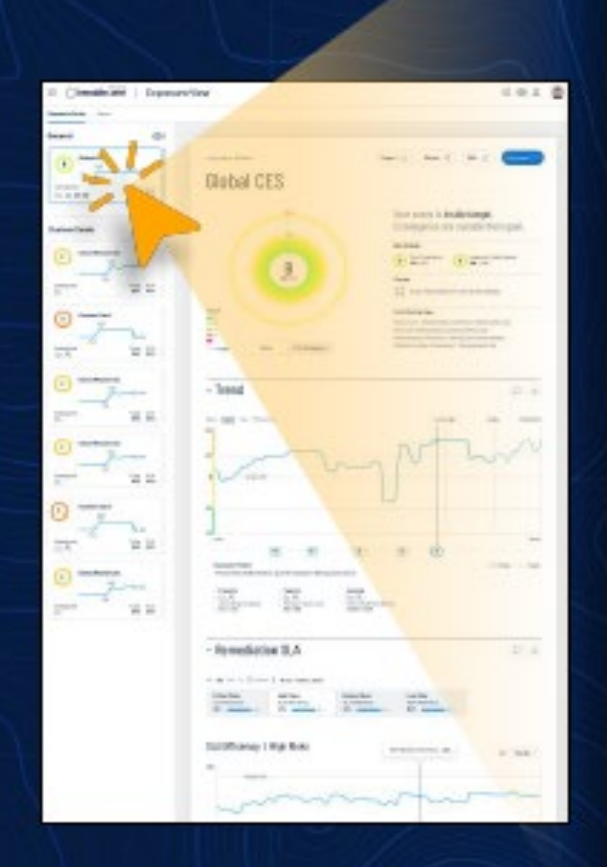

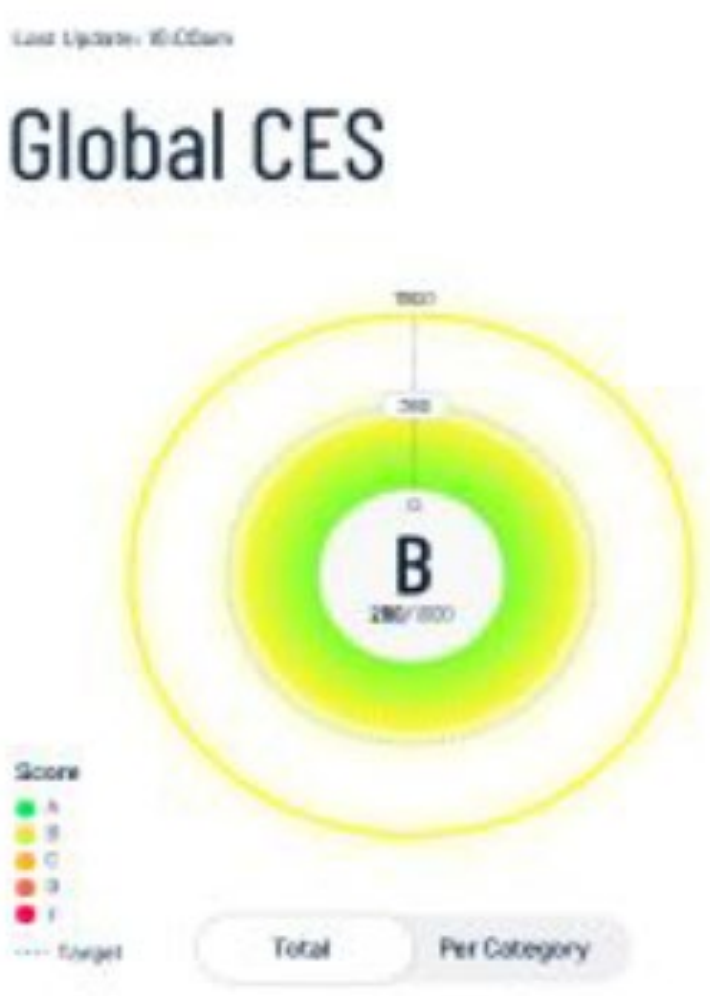

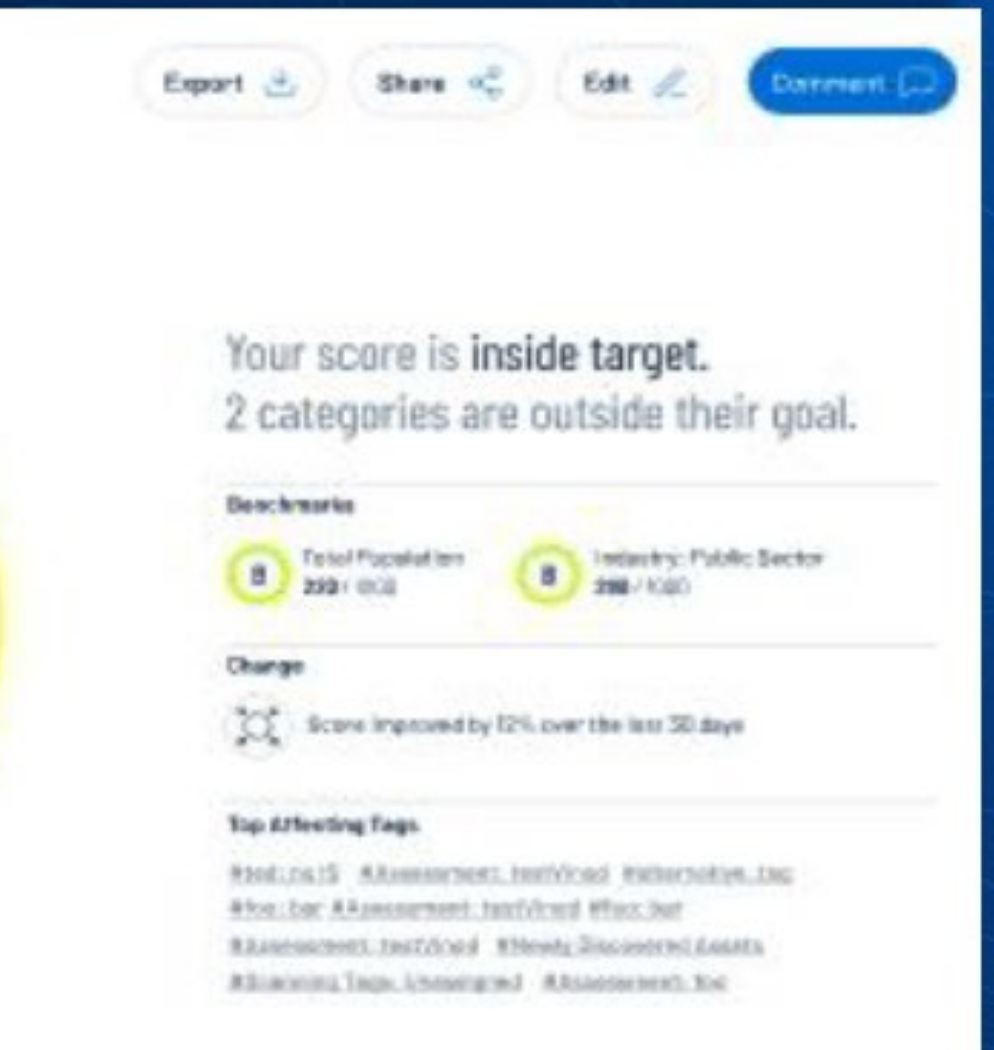

able

## **EXPOSURE VIEW: Trending**

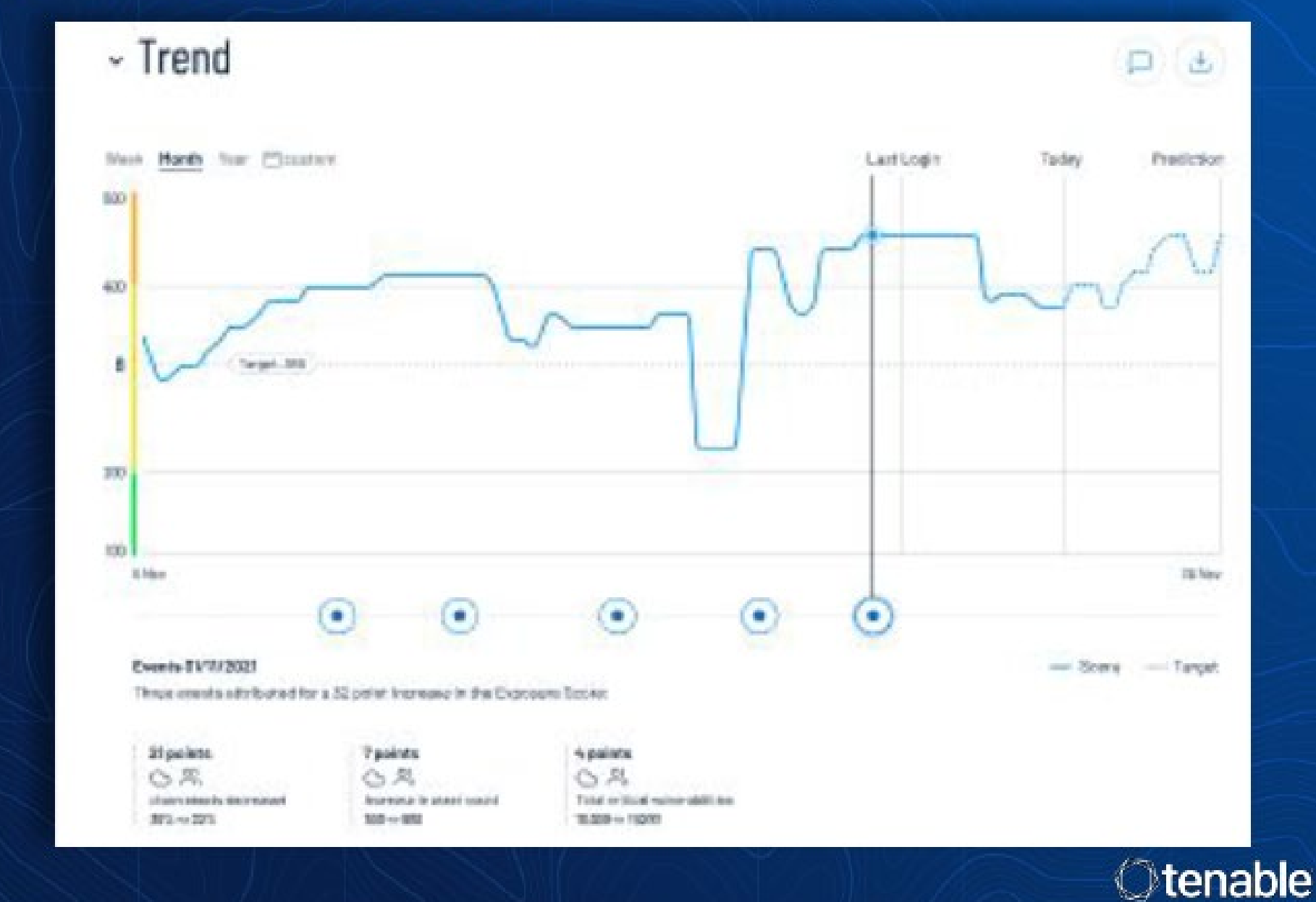

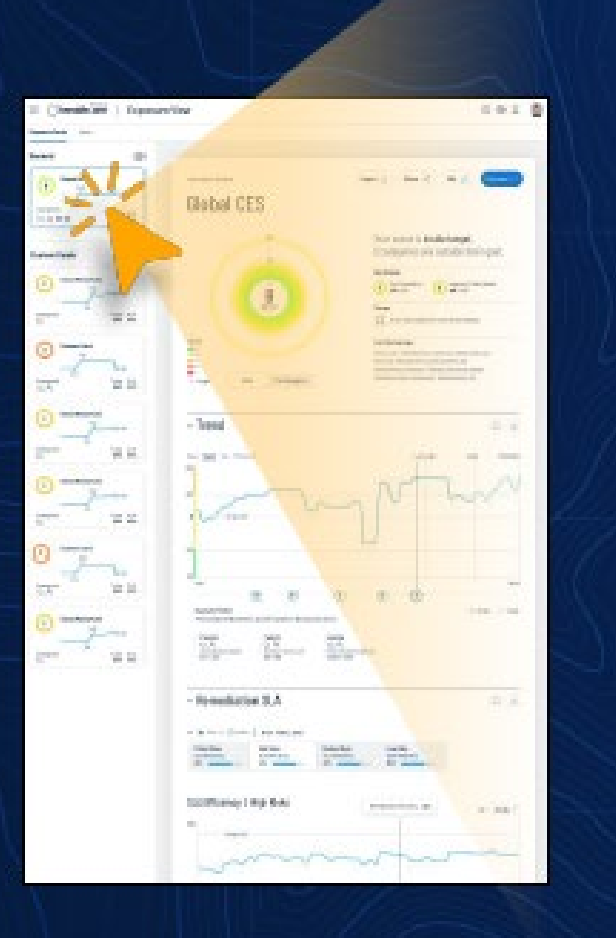

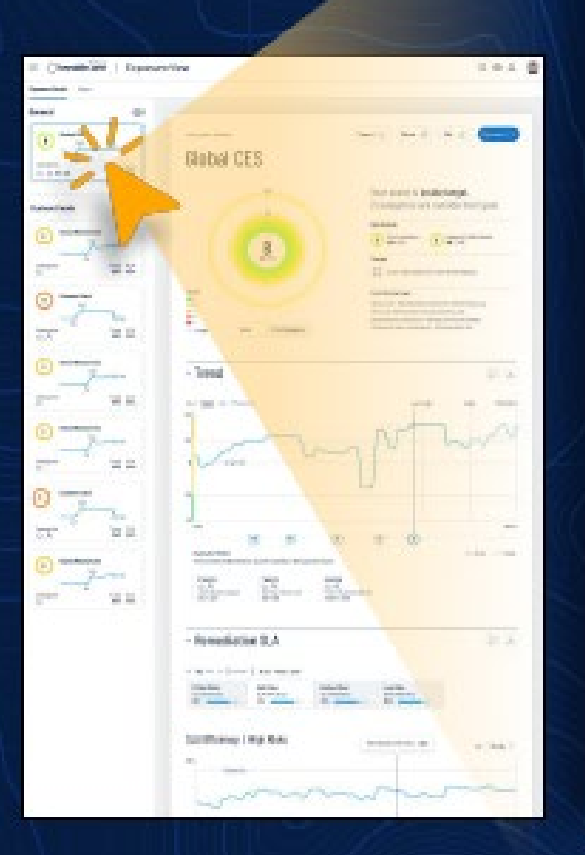

## **EXPOSURE VIEW: Remediation**

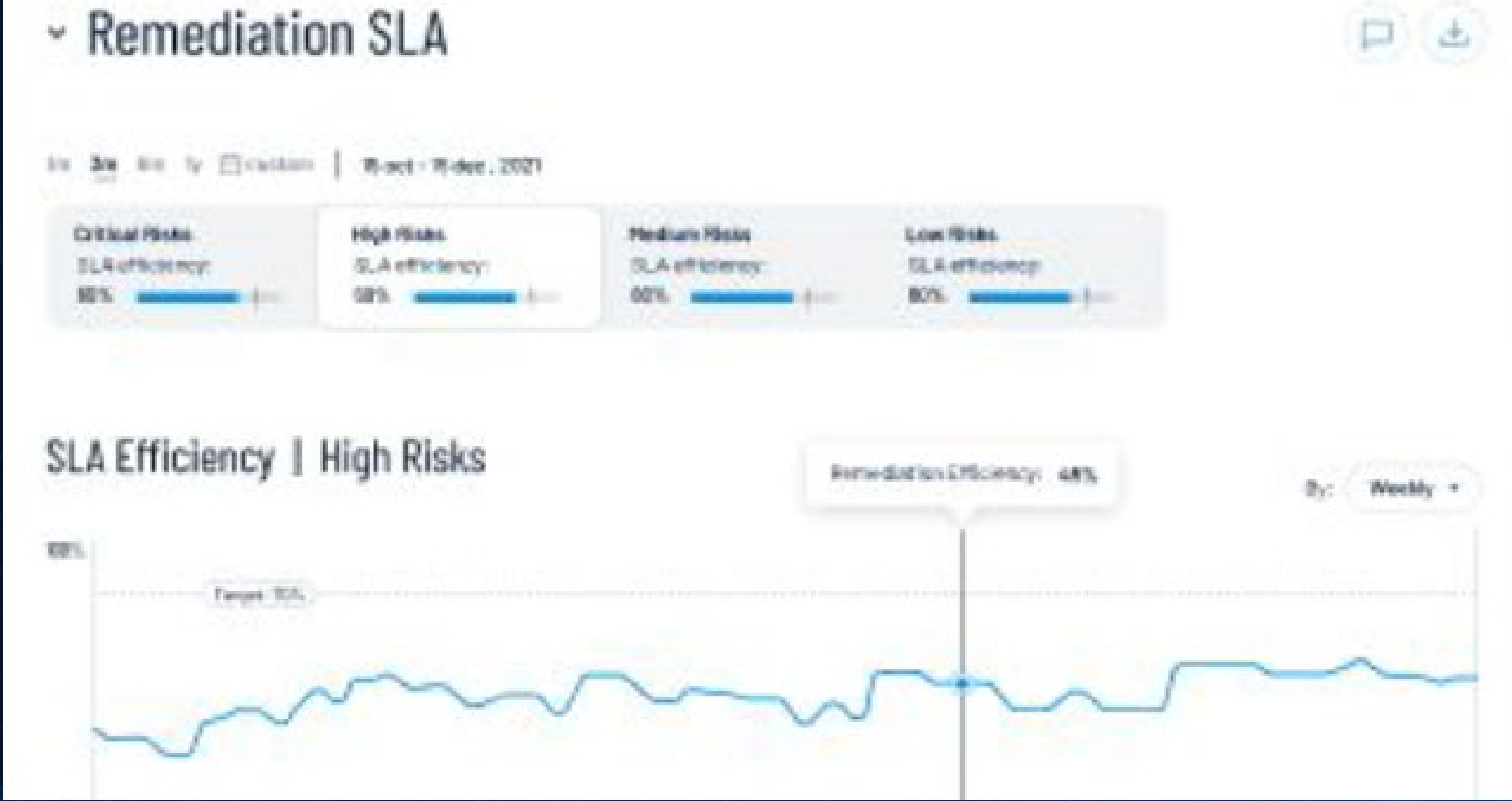

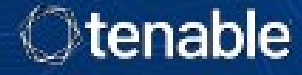

## **EXPOSURE VIEW: GLOBAL CYBER EXPOSURE SCORE**

**STATION** 

Your score is inside target.

**Business** 

**Player** 

**Excel Nation Sept.** 

**Control Management D** Ha Ha

2 categories are outside their goal.

through the country special country business can be a

Rotinus Alexander antoso retended this facilities result to be of the ter-Nonment, product strong Disconnials, Minimum Lane Listens in . Missouring Law

 $\begin{pmatrix} 0 \\ 0 \end{pmatrix} \begin{pmatrix} \cos \theta \cos \theta \\ \cos \theta \cos \theta \end{pmatrix} \begin{pmatrix} \cos \theta \cos \theta \\ \cos \theta \cos \theta \end{pmatrix}$ 

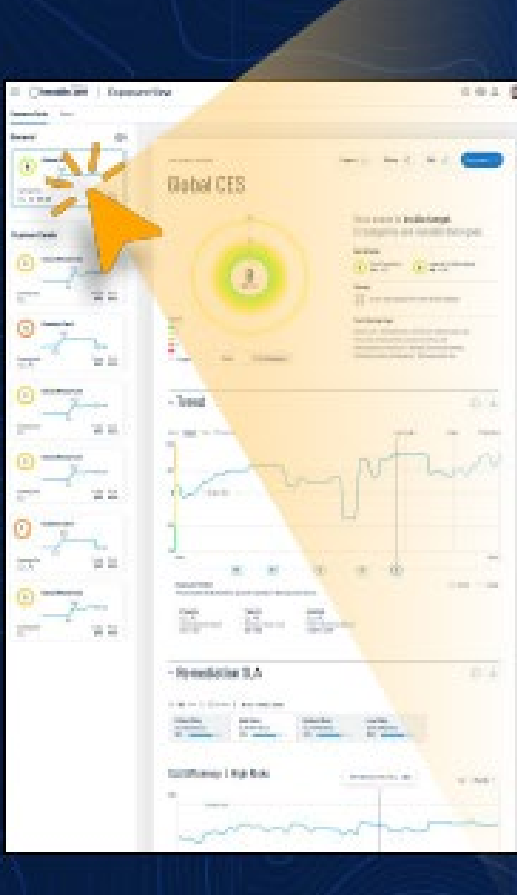

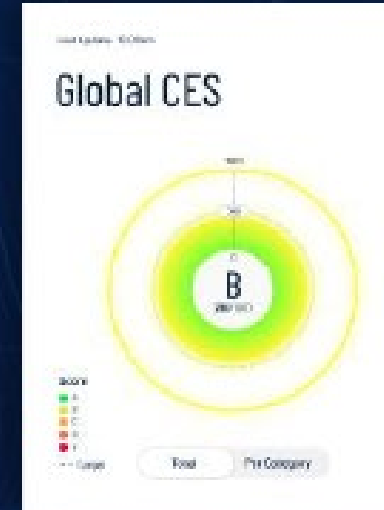

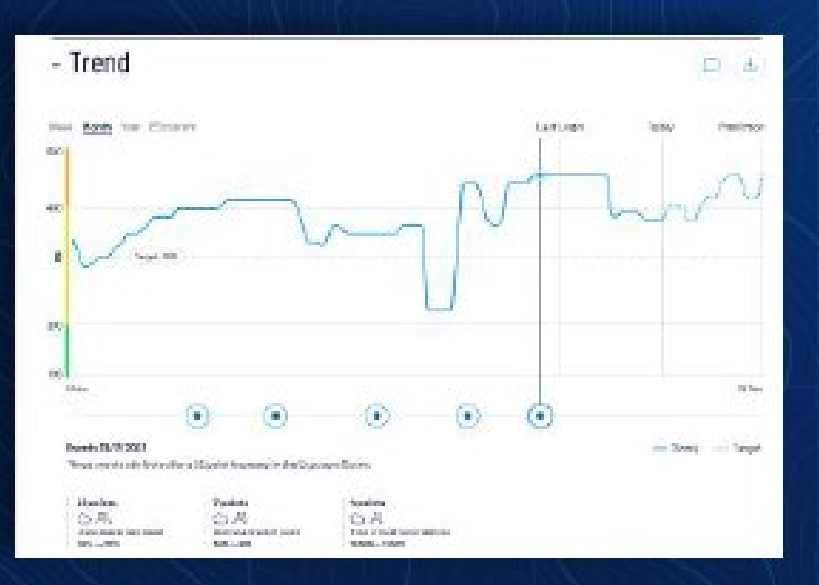

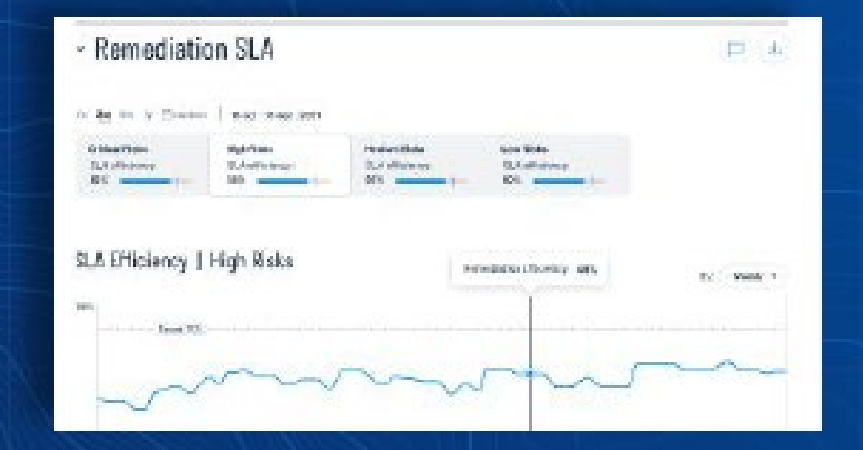

**Global Exposure View answers** questions:

- Where do we stand?  $\bullet$
- How is our score  $\bullet$ trending?
- How effective is our  $\bullet$ program maturity?

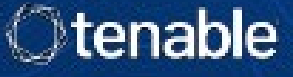

## **EXPOSURE VIEW: GLOBAL CYBER EXPOSURE SCORE**

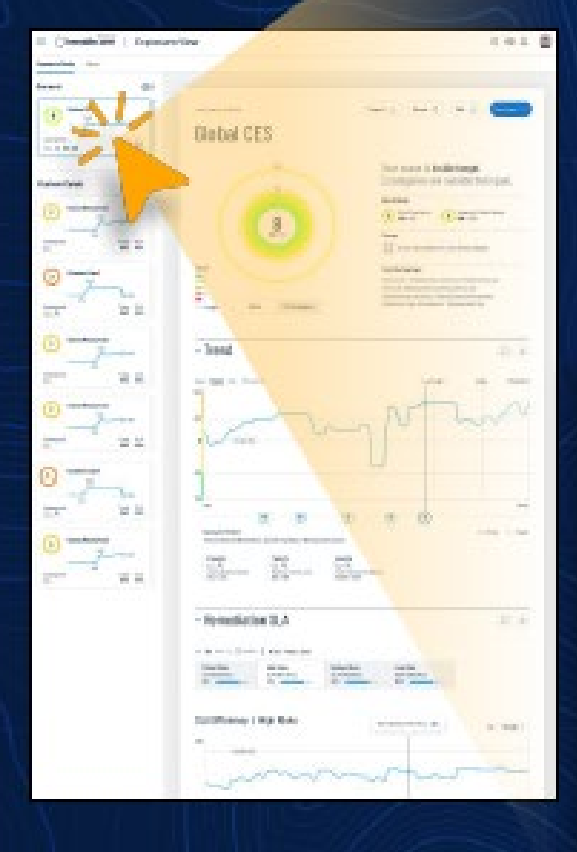

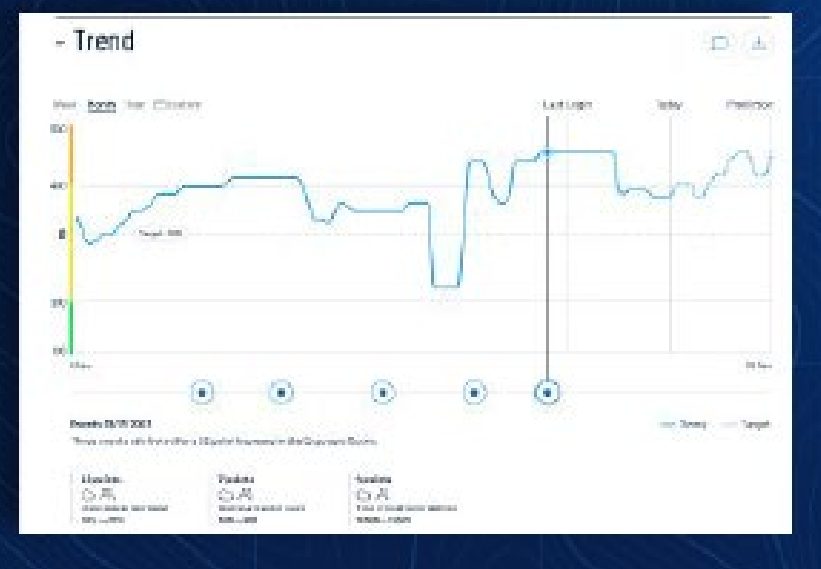

**Global Exposure View answers** questions:

- Where do we stand?  $\bullet$
- How is our score  $\bullet$ trending?
- How effective is our  $\bullet$ program maturity?

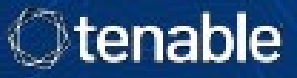

## **PROTECT YOUR MODERN ATTACK SURFACE**

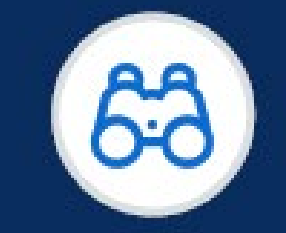

**Gain visibility** across the modern attack surface

Anticipate threats and prioritize efforts to prevent attacks

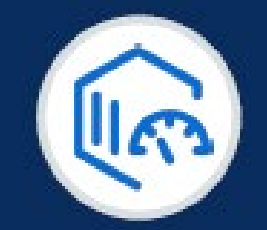

Communicate exposure risk to make better decisions

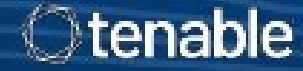

### The Number of New Vulnerabilities Continues to Grow

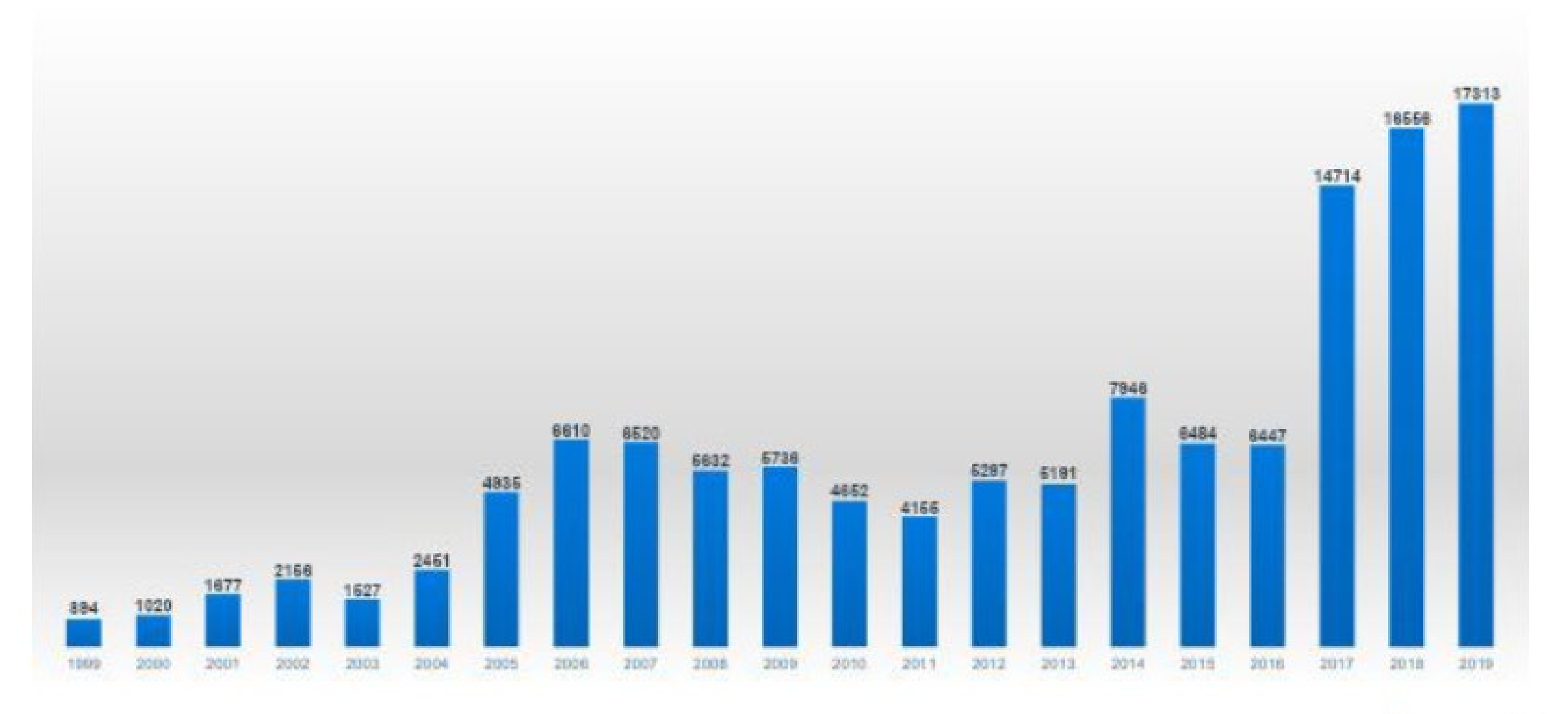

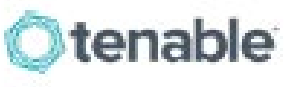

### CVSS is NOT an Assessment of Risk

"CVSS is designed to identify the technical severity of a vulnerability. What people seem to want to know, instead, is the risk a vulnerability or flaw poses to them, or how quickly they should respond to a vulnerability."

**TOWARDS IMPROVING CVSS** SOFTWARE ENGINEERING INSTITUTE | CARNEGIE MELLON UNIVERSITY December 2018

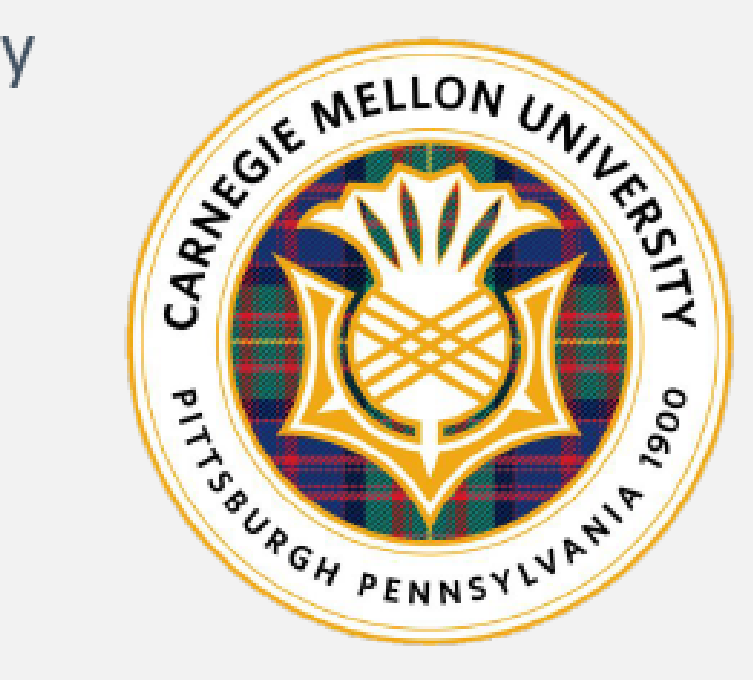

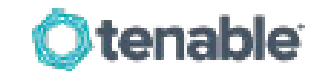

### What does NIST (National Institute of Standards and Technology) have to say about it?

"The Common Vulnerability Scoring System (CVSS) is a method used to supply a qualitative measure of severity. CVSS is not a measure of risk."

**NIST NVD Webpage** 

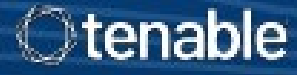

# 18K VULNERABILITIES<br>18K DISCLOSED IN 2020

## NEARLY 3X MORE THAN 2016

## CVSS 78 **REMEDIATION POLICY**

- WASTES 76% OF THE **SECURITY TEAM'S TIME**
- LEAVES 44% OF RISKY **VULNERABILITIES IN** YOUR ENVIRONMENT

# **200 WULNERABILITIES HAVE**

OF ALL VULNERABILITIES **HAVE A CVSS BASE SCORE** OF 7 OR ABOVE

Otenable

57%

### Risk-Based Vulnerability Management

A process that employs machine learning analytics to automatically correlate:

- $\cdot$  Assessments of traditional and modern assets across the entire attack surface
- Vulnerability severity
- Threat and exploit intelligence  $\bullet$
- Asset criticality

... to identify which vulnerabilities pose the greatest risk.

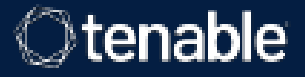

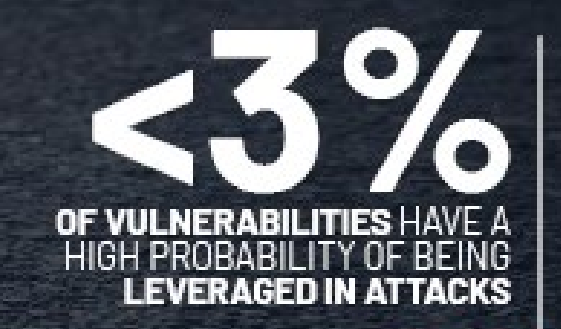

## YOU'VE GOT 99 FLAWS BUTALI THEY NEED IS ONE

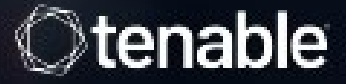

### Elevation of privilege vulnerability in Windows Used in 2019 ransomware attacks

**Predictive Prioritization analysis for CVE-2018-8453** 

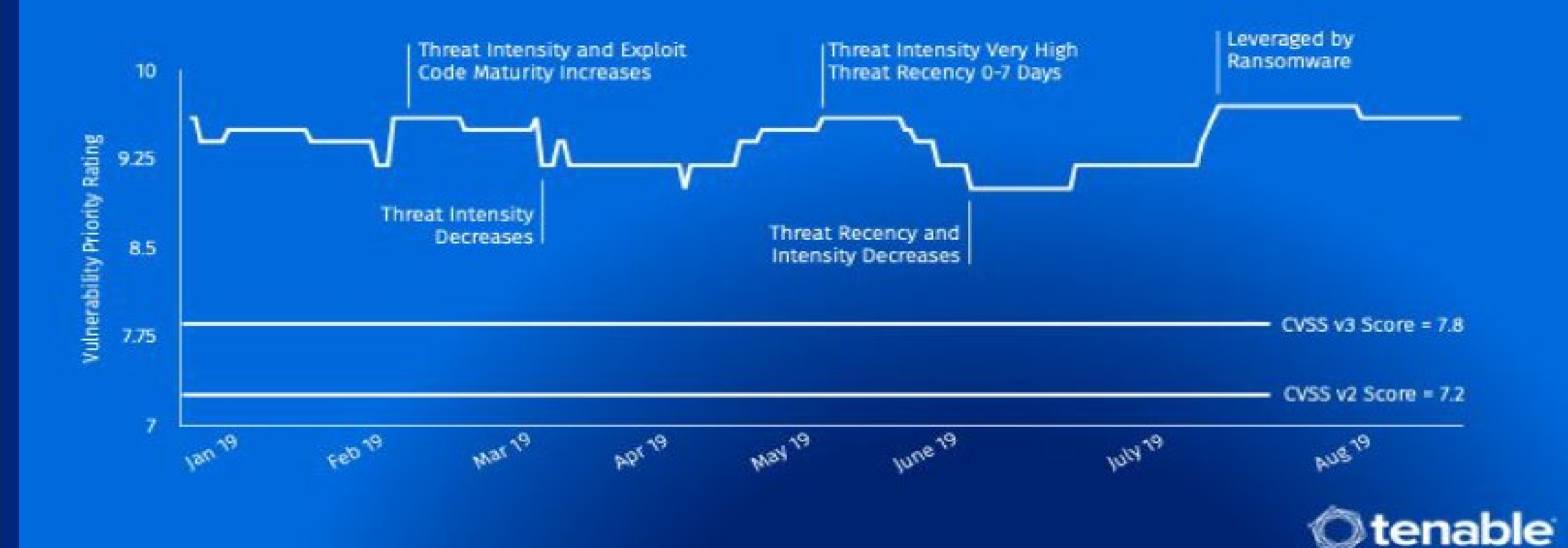

## **Demonstration of Risk-Based Vulnerability Management**

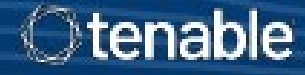

## **PROTECT YOUR MODERN ATTACK SURFACE**

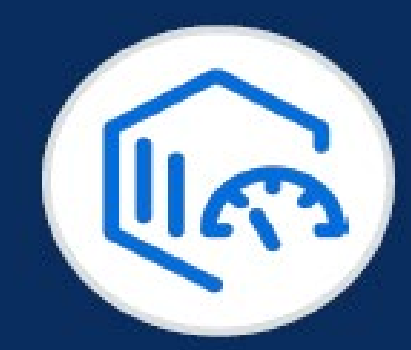

Communicate exposure risk to make better decisions

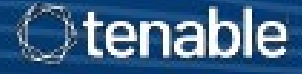

## METRICS TO DRIVE ALIGNMENT AND IMPROVEMENT

**CENTER** 

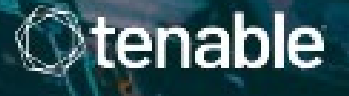
## How to effectively communicate risk: **KEEP A CYBER EXPOSURE SCORE**

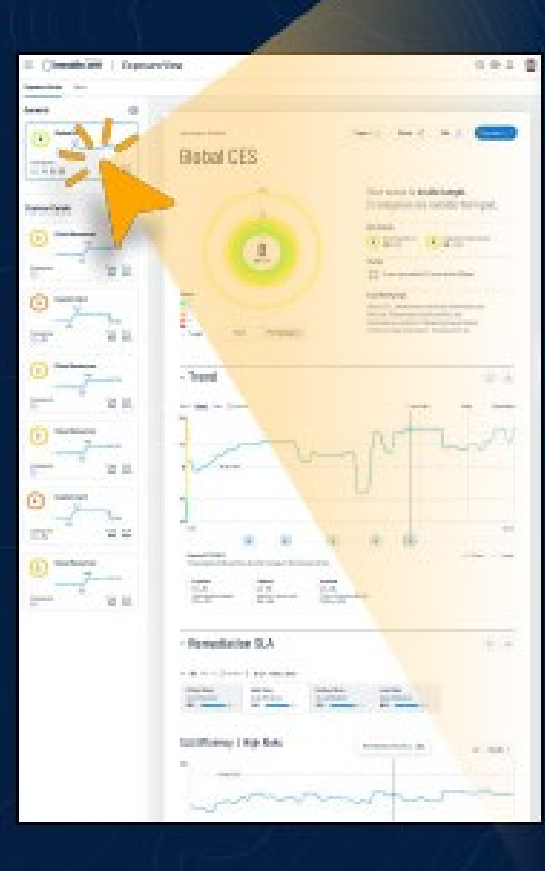

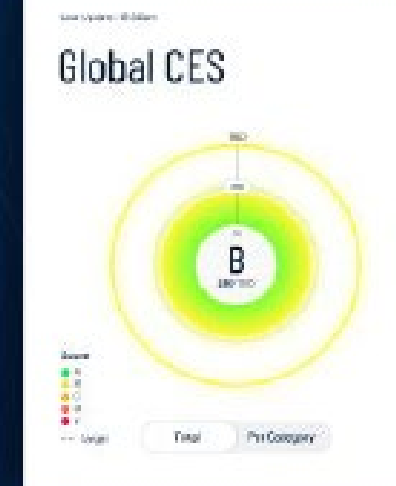

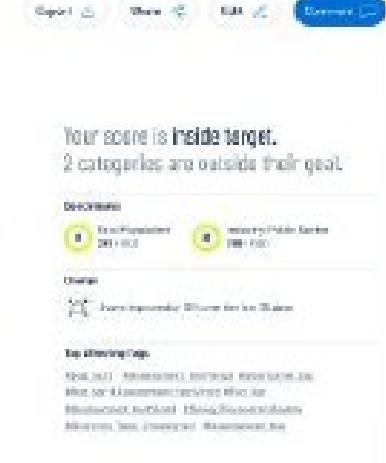

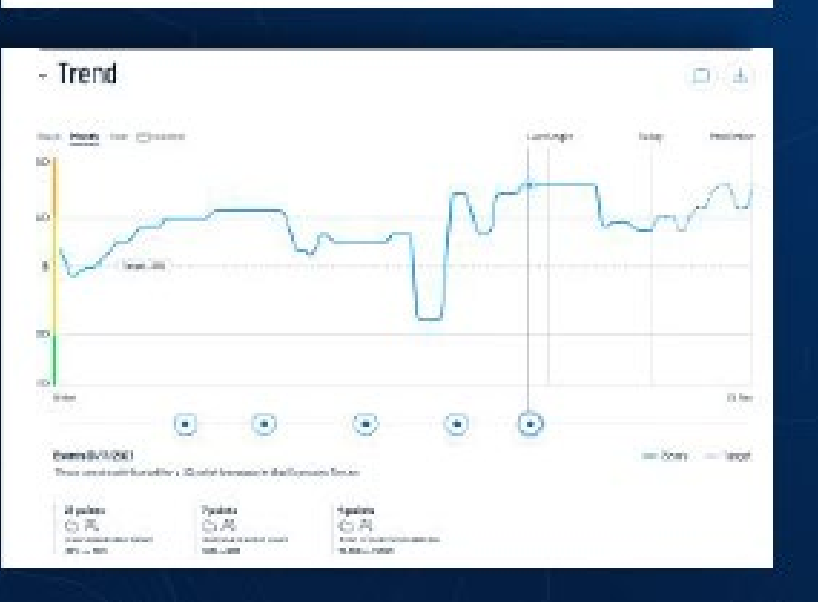

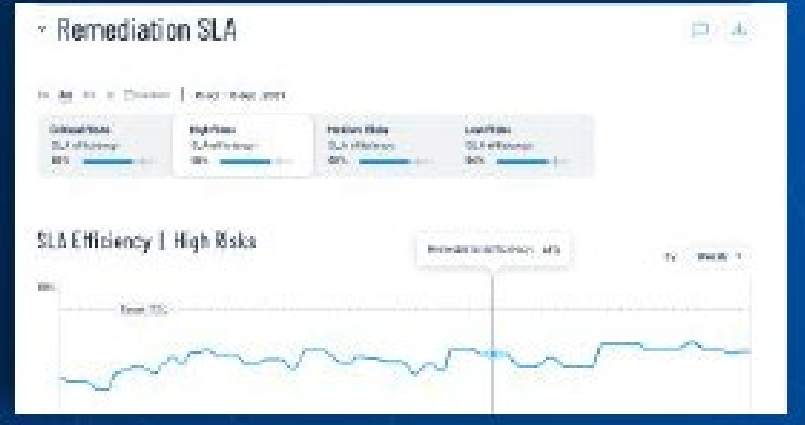

Use a tool that answers key questions:

- Where do we stand?
- How is our score trending?
- . How effective is our program maturity?

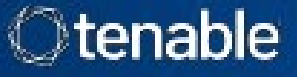

## **Assess Risk at a Granular Level: Tag Performance**

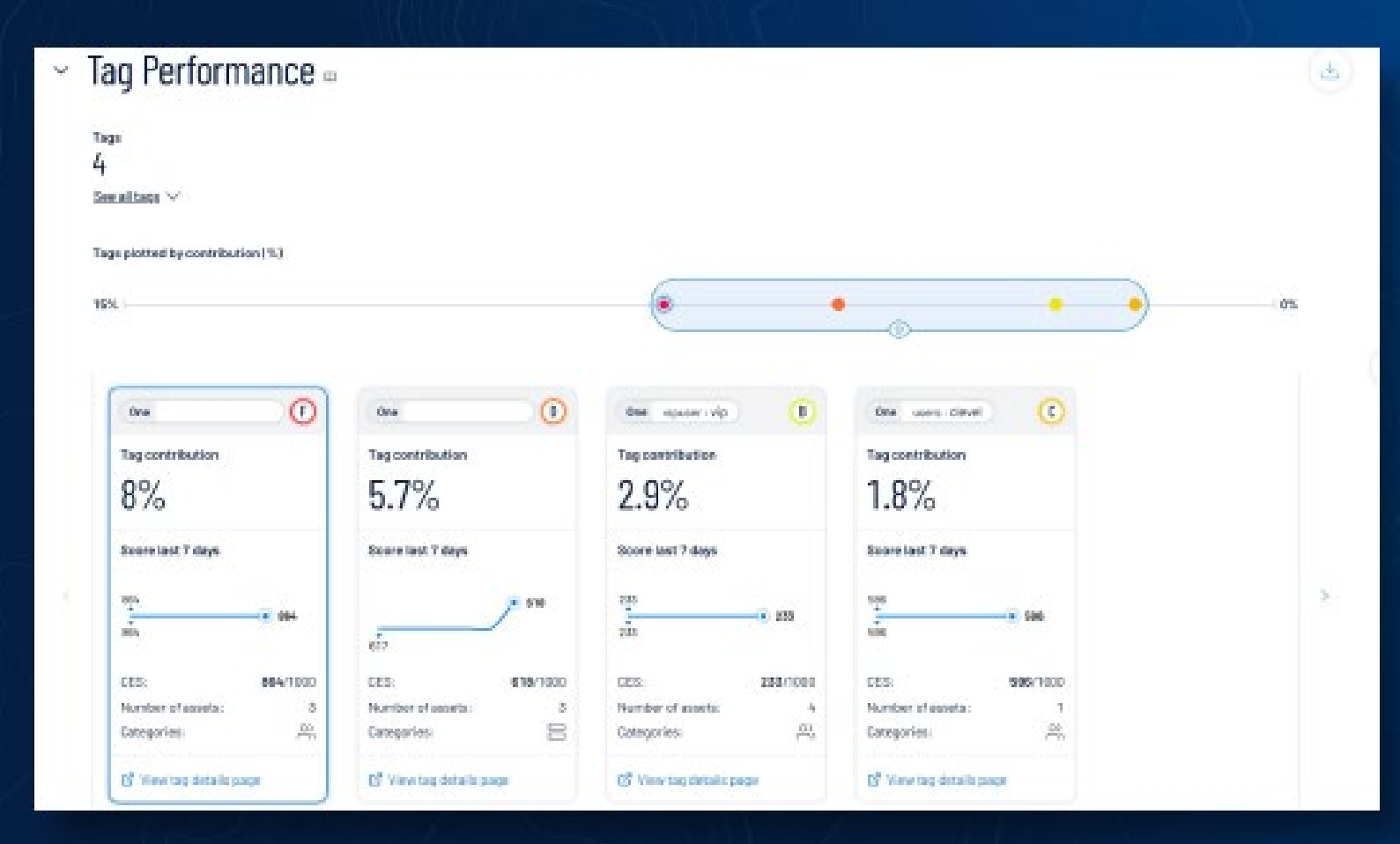

#### Tag Performance describes:

- What areas make up this  $\bullet$ **Exposure View?**
- Which areas are driving ò. the score?
- Which areas require  $\bullet$ focus?

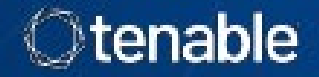

## **Demonstration of Cyber Exposure Scoring to Manage Risk**

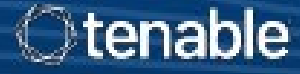

## Web Application Scanning – Match the Tool to the Task

**Dynamic Application Security Testing (DAST):** A DAST crawls a running web application through the front end to create a site map with all of the pages, links and forms for testing. Once the DAST creates a site map, it interrogates the site through the front end to identify any vulnerabilities in the application custom code or known vulnerabilities in the third-party components that comprise the bulk of the application. Only a DAST tool can identify runtime flaws, which are not apparent in a static environment.

**Static Application Security Testing (SAST):** A SAST analyzes static environments, i.e., meaning the source code of an application. Used for periodic assessment, It looks at the application and searches for vulnerabilities in the code.

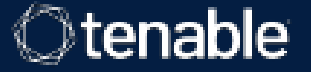

## Use the Right Tool for the Job

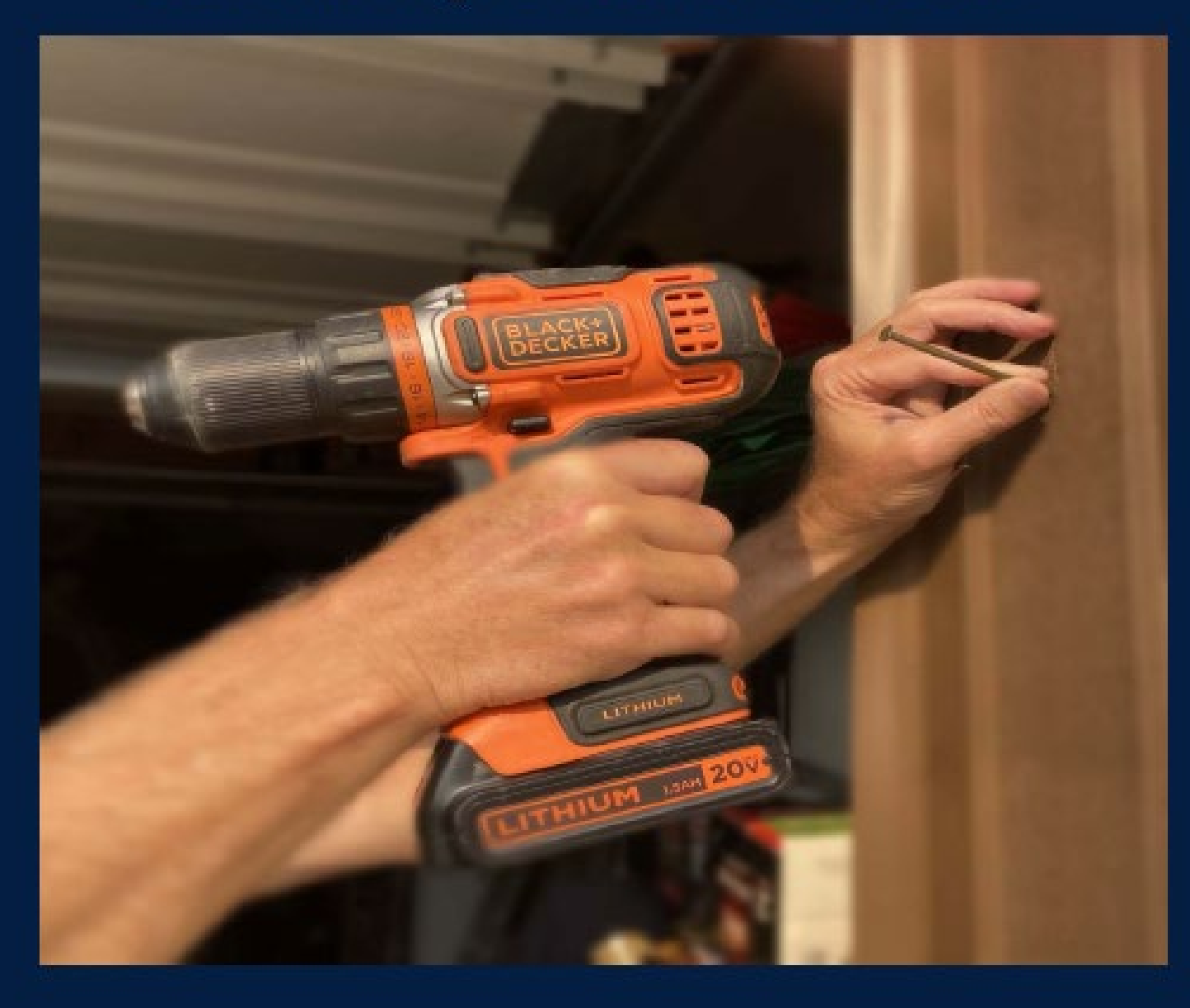

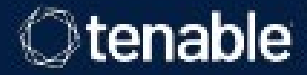

## **EXTERNAL ATTACK SURFACE MANAGEMENT**

As the modern attack surface continues to grow, most organizations now have a significant number of Internet-facing assets they don't even realize they have, let alone understand whether they are vulnerable to attack.

These unknown or poorly understood assets create a new dimension of risk, providing threat actors easy targets and the opportunity to access assets without anyone knowing.

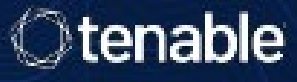

People outside know more about the organization's attack surface than those within Threat Intelligence | G S MN READ | B ARTICLE

#### Log4j Attack Surface Remains Massive

Four months after the Log4Shell vulnerability was disclosed, most affected open source components remain unpatched, and companies continue to use vulnerable versions of the logging tool.

l ink

**DR Tech | G G MIN READ | RU ARTICLE** 

#### **Exposed Kubernetes Clusters, Kubelet Ports Can Be Abused in Cyberattacks**

Organizations must ensure their kubelets and related APIs aren't inadvertently exposed or lack proper access control, offering an easy access point for malicious actors.

#### Link

Half of security pros say their public clouds were breached during the pandemic

Steve Zurier March 22, 2022

Link

 $90.000+internet$ exposed servers are still vulnerable

245,000 Kubernetes clusters are running publicly exposed

Unknown, unmanaged data is creating cloud risks via Shadow IT

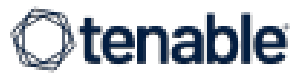

## See Your Network as Others See It

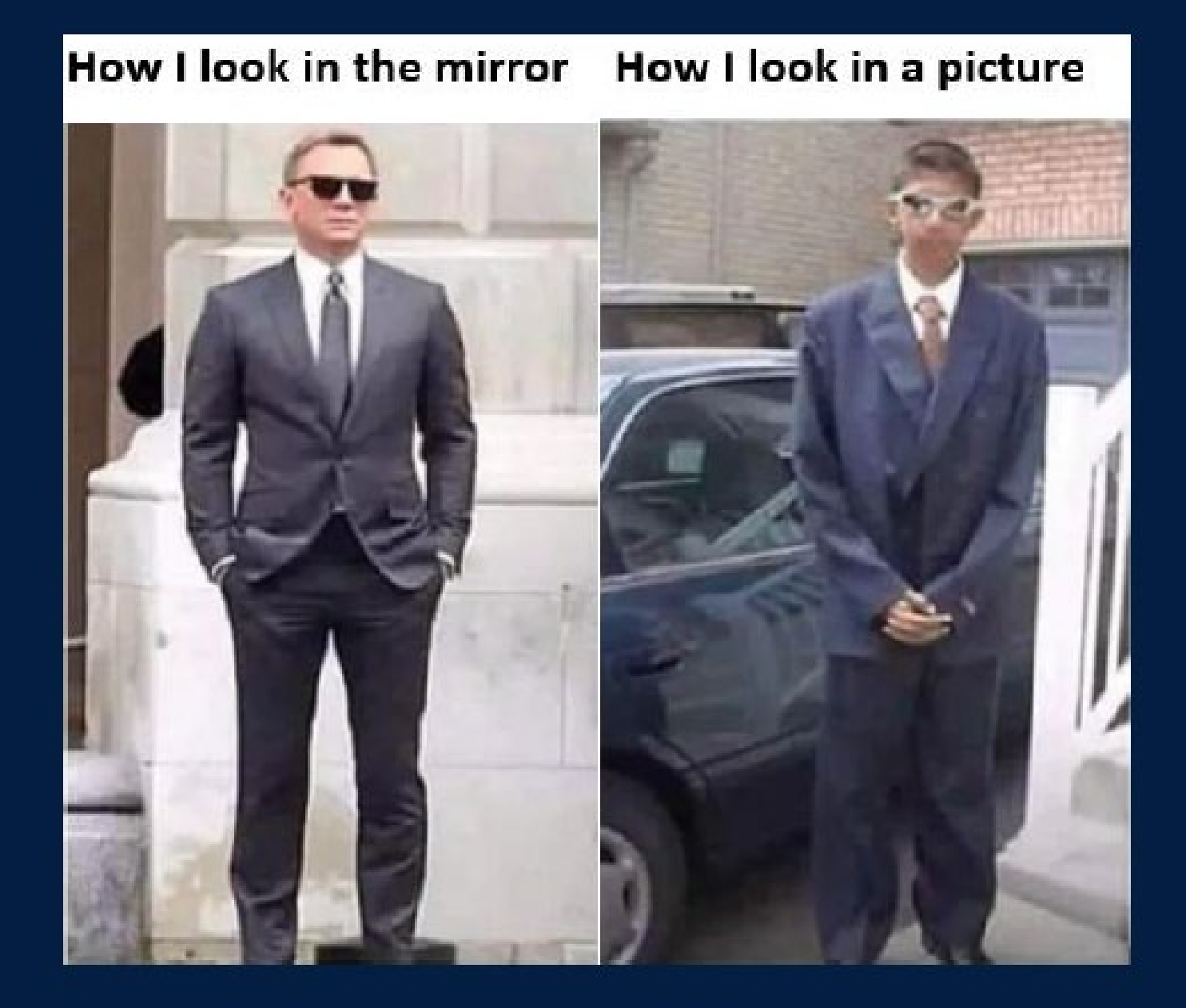

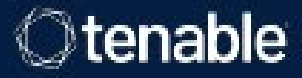

### What if they get in?

Zero Trust Architecture - assumes that a breach has occurred

The attacker has infiltrated; how can we prevent data exfiltration or ransomware?

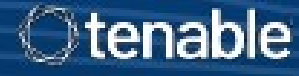

### **ACTIVE DIRECTORY - THE SOURCE OF TRUST**

"...Directory Services is the underlying infrastructure that supports authentication and authorization. Its compromise would de facto render any zero trust implementation ineffective."

**NSTAC Report to the President on Communications Resiliency, 2022** ÷.

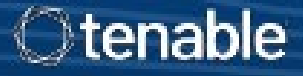

#### **Secure the Trust Provider**

#### Active Directory holds the keys to everything

- Governs authentication, holds all passwords
- Manages access rights to every vital asset
- Ensures the user is known and managed at all times

"... trusted identity management solutions are unquestionably foundational, as zero trust is based on a continuous cycle of credentialing, verifying, and authorizing identity for person and non-person entities."

> -NSTAC Report to the President on Communications Resiliency, 2022

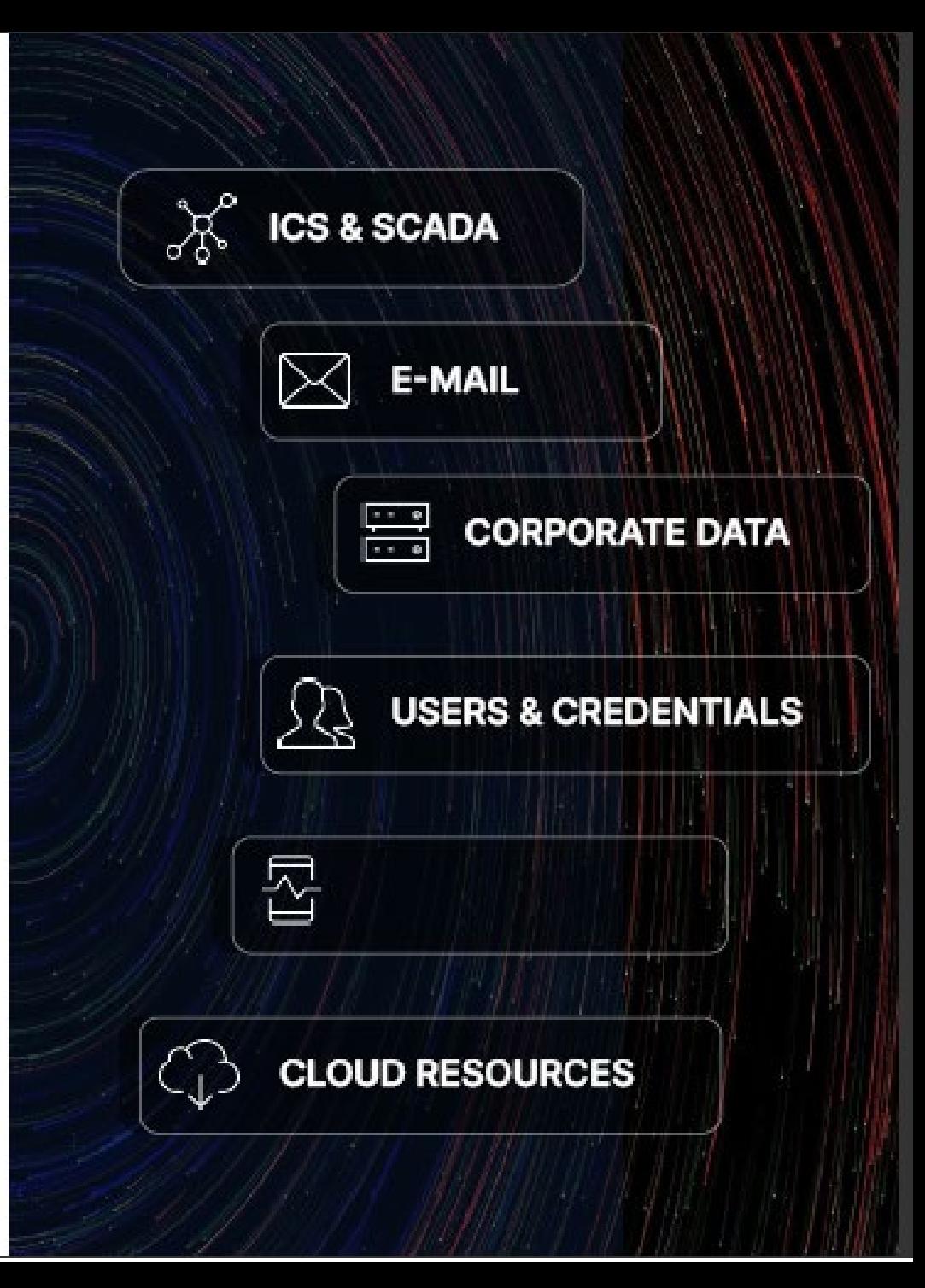

### Can you trust your identity system?

If your identity system is compromised, attackers can escalate privileges and move laterally throughout your network.

Identity systems must be continuously assessed to ensure they have not been compromised; traditional periodic review processes leave significant gaps.

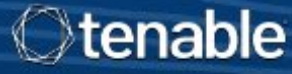

## February 2022 Department of Commerce IG Report **Recommendations to NOAA included:**

1. Establish processes and procedures to **periodically review** all active directory accounts to ensure consistent adherence to the principle of least privilege per Department policy.

2. Determine the feasibility of requiring all NOAA line offices to use specialized active directory security tool(s) to conduct periodic reviews.

3. Establish procedures to **periodically review** active directories and ensure compliance with account management requirements as stated in the Department's policy and following industry best practices.

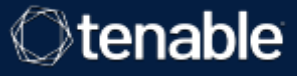

### **Understanding Common Attack Paths**

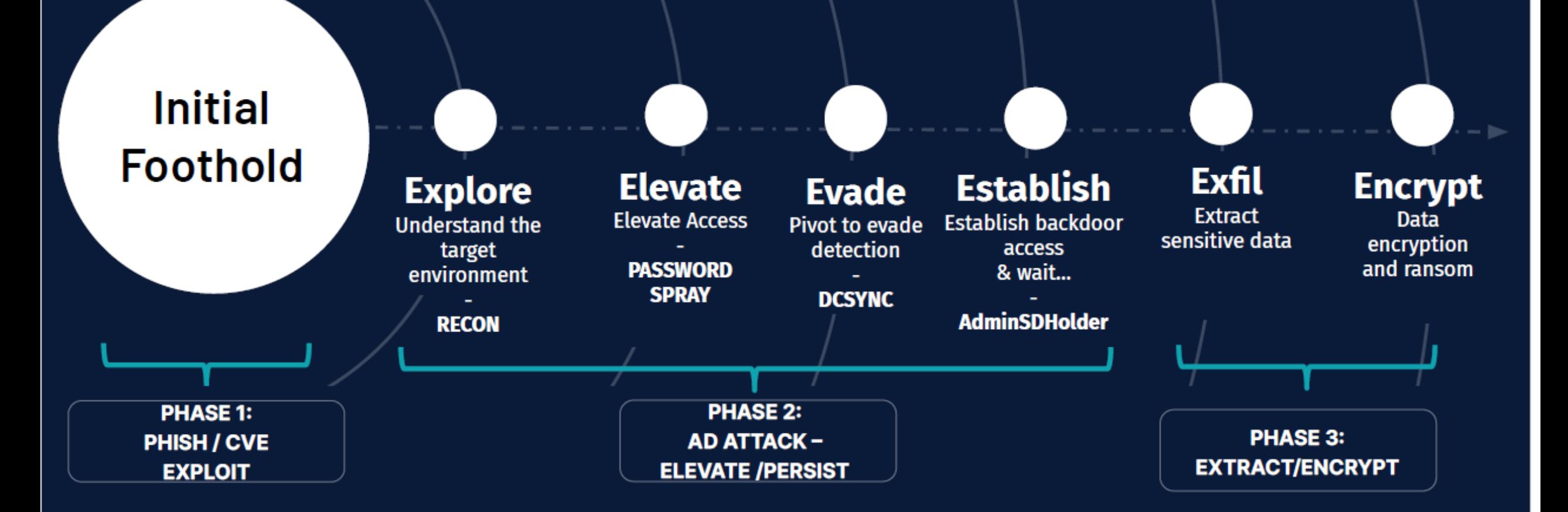

## Demonstration of the components of effective Active Directory security

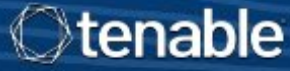

## **Steps to Effective Dynamic Defense**

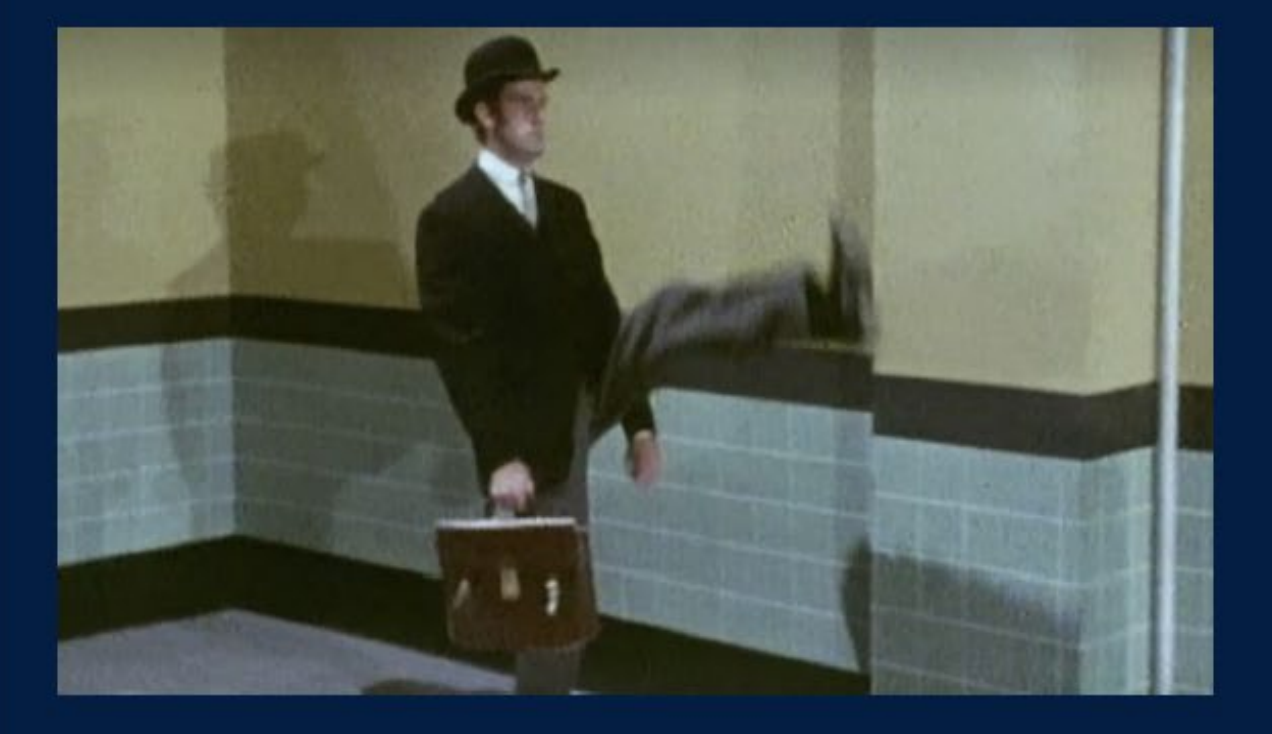

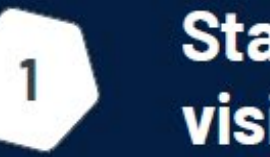

**Start with comprehensive** visibility

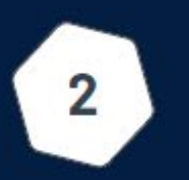

Take a dynamic, proactive, risk-based approach

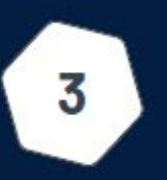

Use risk scoring to check **progress** 

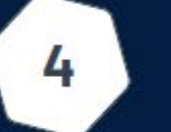

Use the right tool for the job

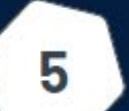

6

**Get an external view** 

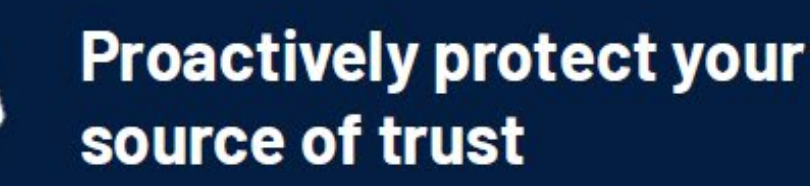

# Thank You!

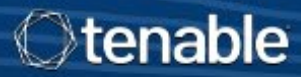

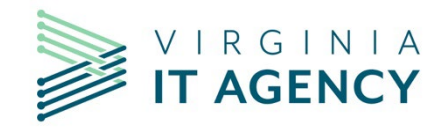

### **ACUNETIX 360**

**JUAN DEPAZGONZALEZ & RILEY PFISTER**

**Web Scanning Team**

VITA/CSRM /THREAT MANAGEMENT TEAM

FEBRUARY 1ST, 2023

## **ACCUNETIX 360**

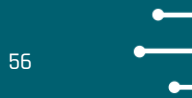

#### **WHAT IS VULNERABILITY SCANNING?**

- Using Automated tools to evaluate Web application Security
- Reporting findings to relevant parties for remediation
- Confirming fixes and remediation

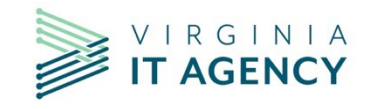

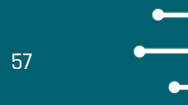

#### **WHAT IS ACUNETIX 360?**

- On Demand SaaS DAST solution.
- Used for the Web Application Quarterly Scanning Requirement
- Multi tenant
- Limitless scanning

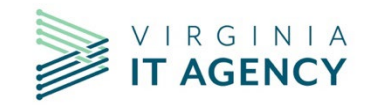

## **ACUNETIX 360**

## **FUNCTIONALITIES**

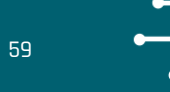

#### **FUNCTIONALITIES**

- Scan internal Applications
- Vulnerability Tracking
- Re scans on request
- Notifications
- Can support a wide range of users
- Scheduling scans
- Defining scan times

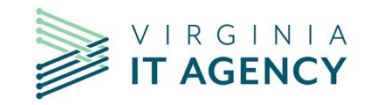

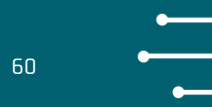

#### **ISSUE TRACKING**

- Every vulnerability can be assigned to a user and tracked within Acunetix 360
- Marked as Accepted, resolved, false positive...
- Ability to test remediation efforts and automatically resolve

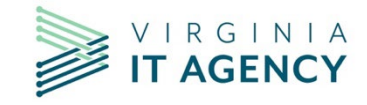

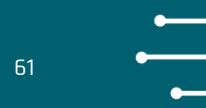

#### **SCAN OPTIONS**

- Many custom configuration options for each target.
- Let's demo a few.

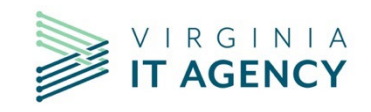

## **CONCLUSION**

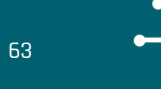

#### **IMPROVEMENTS**

- Vulnerabilities and remediation are tracked automatically within the application
- Enable each agency to scan at their discretion.
- Easily digestible findings within the application.
- Data can be filtered and exported through the web page.

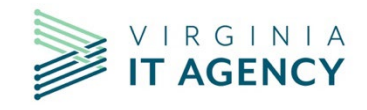

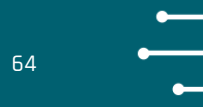

#### **FUTURE**

- We will continue to develop and expand our scanning activities/ remediation efforts.
- More frequent scanning

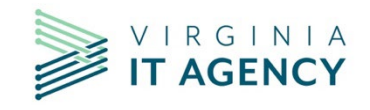

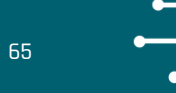

#### **QUESTIONS/CONTACT**

Feel free to ask any questions

- Dean Johnson, Director of Threat Management [Dean.Johnson@vita.Virginia.gov](mailto:Dean.Johnson@vita.Virginia.gov) (804) 510-7093
- Juan Depazgonzalez, Web Scanning Team [Juan.Depazgonzalez@vita.virginia.gov](mailto:Juan.depazgonzalez@vita.virginia.gov) (804) 807-3892
- Riley Pfister, Web Scanning Team [Riley.Pfister@vita.virginia.gov](mailto:Riley.Pfister@vita.virginia.gov) (804) 270-8427

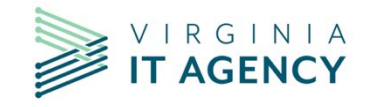

CYBERSECURITY & **INFRASTRUCTURE** SECURITY AGENCY

Z

VISIO

## **Cybersecurity and** Infrastructure **Security Agency (CISA)**

MISSION

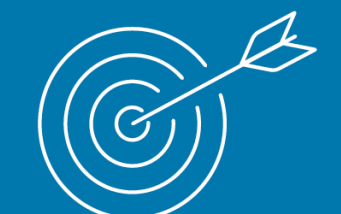

#### **OVERALL GOALS**

**GOAL 1** 

#### **DEFEND TODAY**

**Defend against urgent** threats and hazards

**GOAL 2** 

#### **SECURE TOMORROW**

**Strengthen critical** infrastructure and address long-term risks

**Secure and resilient** infrastructure for the American people.

We lead the National effort to understand, manage, and reduce risk to our cyber and physical infrastructure.

CYBERSECURITY & **INFRASTRUCTURE** SECURITY AGENCY

## Our Work

The Cybersecurity and Infrastructure Security Agency (CISA) works with partners to defend against today's threats and collaborating to build more secure and resilient infrastructure for the future

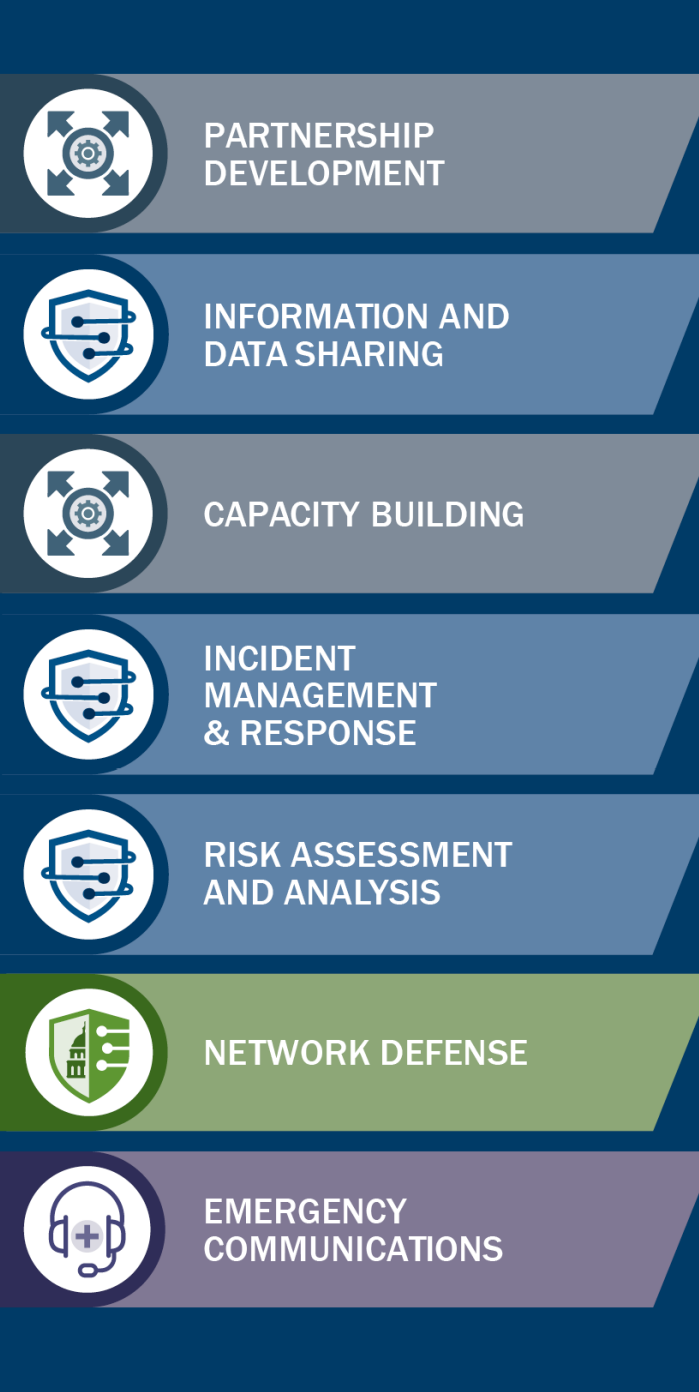

## **CISA Regions**

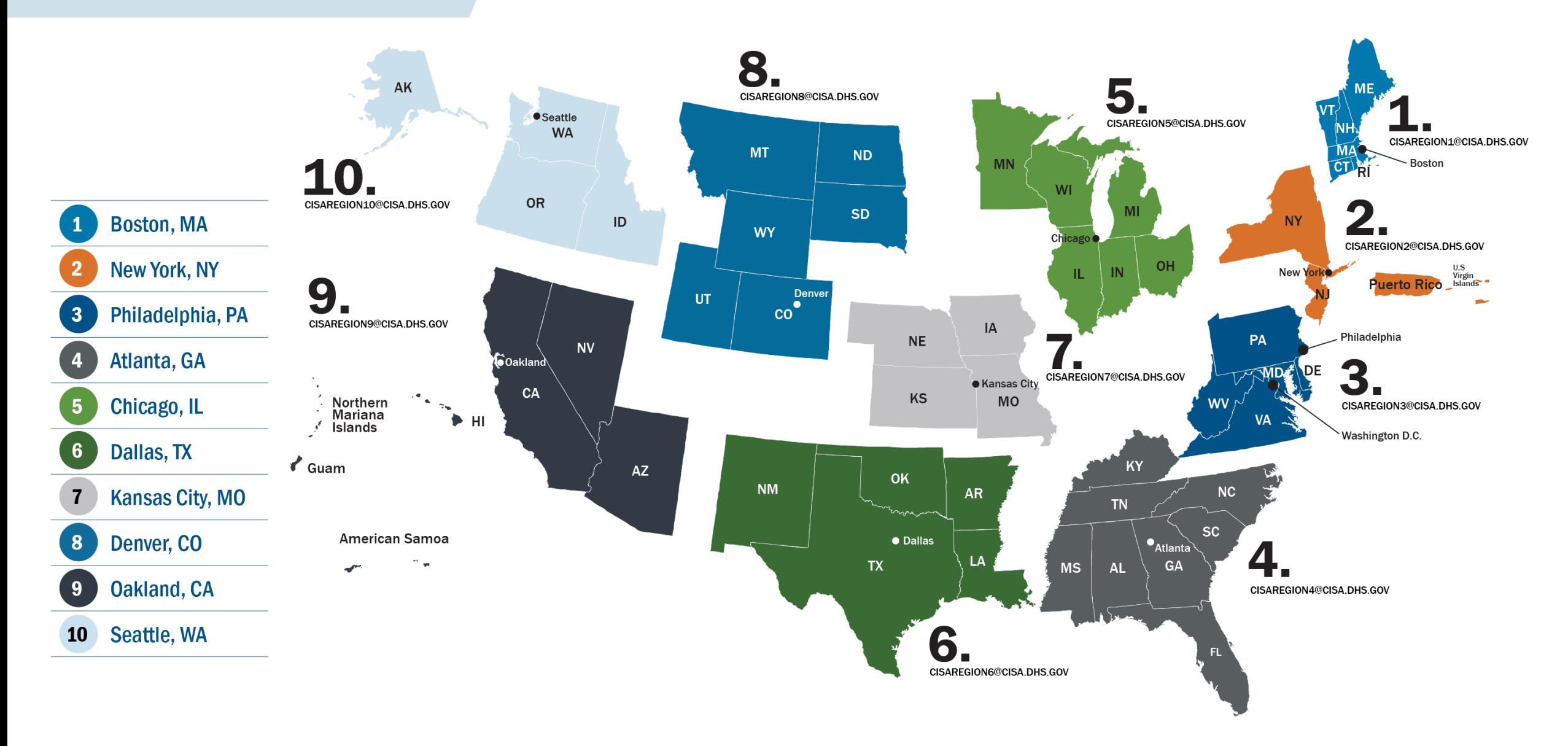

## **Cybersecurity State Coordinators and Cybersecurity Advisors**

Established in Section 2215 of the 2021 National Defense Authorization Act. Cybersecurity State Coordinators are highly qualified CISA employees appointed to serve in each state as the principal point of contact with CISA on preparing, managing, and responding to cybersecurity risks and incidents.

#### **Cybersecurity State Coordinators (CSCs) and Cybersecurity Advisors (CSAs):**

- Build strategic public and private sector relationships,
- Support preparation, response, and remediation efforts relating to cybersecurity risks and incidents
- Facilitate cyber threat information sharing to improve understanding of , cybersecurity risks and situational awareness
- Raise awareness of the financial, technical, and operational cybersecurity resources available to SLTT governments
- Support cybersecurity training and exercises
- Assist in developing and coordinating vulnerability disclosure programs consistent with Federal and information security industry standards
- Assist SLTT governments in developing and coordinating cybersecurity plans
- Coordinate and perform other duties as necessary to achieve the goal of managing cybersecurity risks in the United States

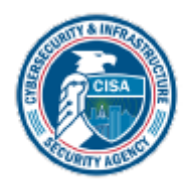

## CISA Region 3 CSA/CSC Footprint (as of

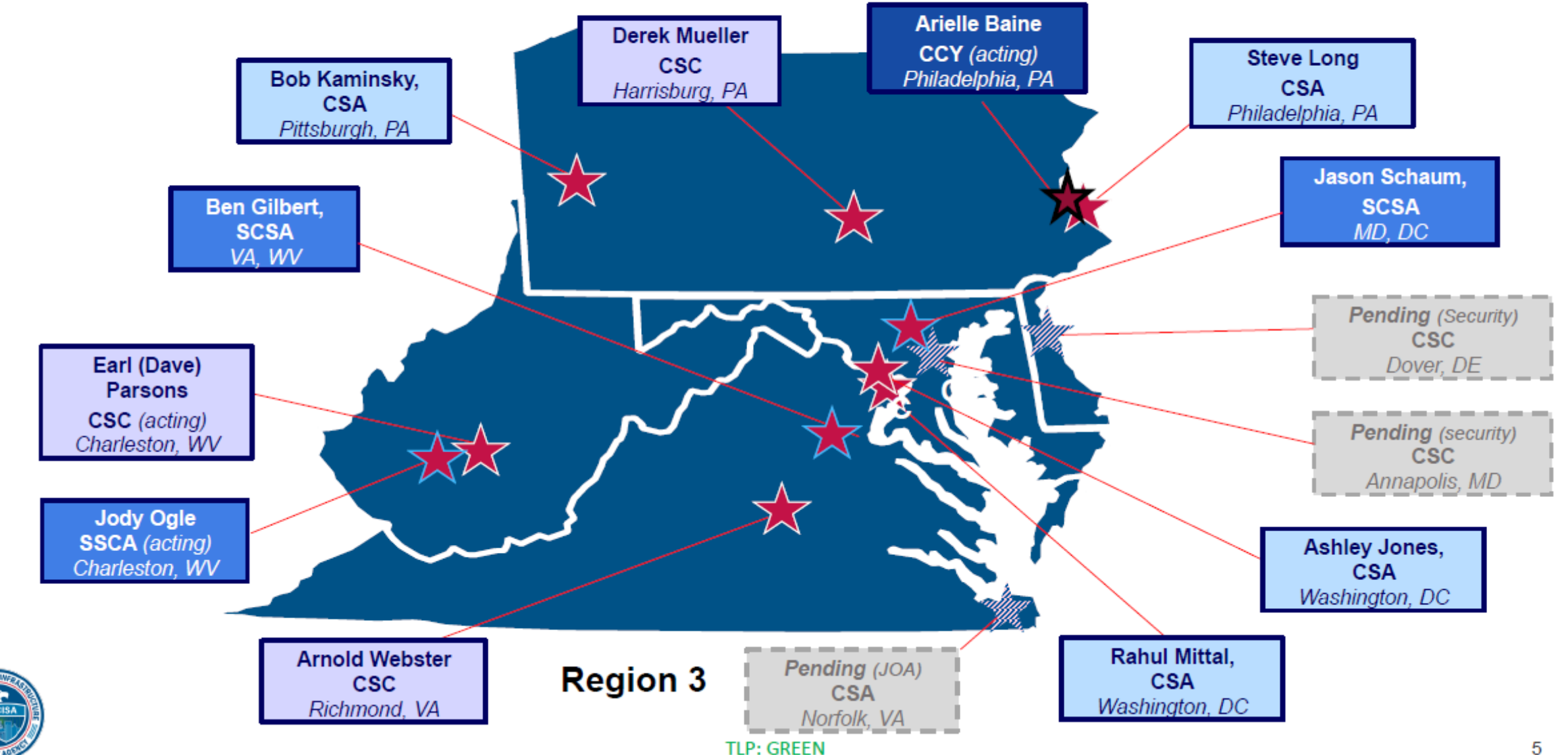

### **Cybersecurity State Coordinator and Cybersecurity Advisor Activities**

#### **Assessments**

- **Conducts Regionally Deployed Assessments:** 
	- Cyber Resilience Reviews (CRRs)
	- **External Dependency Management Assessments (EDMs)** ш
	- Cyber Infrastructure Surveys (CISs) **COL**
	- Cybersecurity Performance Goals assessments (CPGs) **II**
	- Ransomware Readiness Assessments (RRAs) ٠
	- Others a.
- Supports delivery of Enterprise and Nationally deployed services:
	- Cyber Hygiene Vulnerability Scanning and Web Application Scanning, **In**
	- Other technical services (e.g. pen testing and threat hunts) ٠

#### **Stakeholder Preparedness**

- Cybersecurity Workshops
- Vulnerability Disclosure Program Advisement for SLTT (CSCs) п.
- **Technical Exchange** ш
- Introductory Visits and Cyber Protective Visits (CPVs) ш
- **Cyber Exercises support** ш
- **Other Preparedness Activities**

#### **Strategic Messaging**

- **Resource Briefings**
- Keynotes
- Panels
- **Threat briefs**
- Podcasts and Interviews
- Topic specific (e.g., CAM, SCRM/EDM, ICS, etc.)

#### **Partnership Development**

- Informational Exchanges (individual, group, etc.)
- Committees and Working Groups support
	- E.g., advisory member on SLCGP Planning Committee

#### **Incident Response Coordination**

- Incident Reporting Intake CI stakeholder to CISA
- **Incident Coordination**
- **Proactive Notifications** 
	- APT and ransomware actor tippers н.
	- Ransomware Vulnerability Warning Pilot (RVWP) program
	- Administrative Subpoena vulnerability notifications
- Special event support (on-site, virtual/remote)

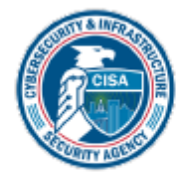

## CISA Offers No-Cost Cybersecurity Services

### • Preparedness Activities

- Cybersecurity Assessments
- Cybersecurity Training and Awareness
- Cyber Exercises and "Playbooks"
- Cybersecurity Advisories and Alerts
- Operational Products and Threat Indicator Sharing
- Known Exploited Vulnerabilities (KEV) Catalog
- Cybersecurity Performance Goals (CPGs)
- Free Cybersecurity Tools and Services Catalog
- . Information Products and Recommended Practices

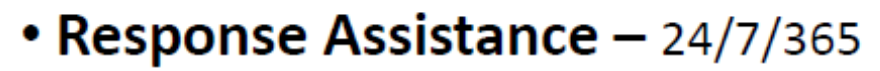

- Incident Coordination
- Remote Assistance
- Threat Intelligence Reporting and Information sharing
- Malware Analysis
- Cybersecurity State Coordinators and Cybersecurity Advisors
	- Advisory Assistance
	- Cybersecurity Assessments
	- Incident Response Coordination
	- Working group collaboration
	- Public Private Partnership Development

Call 1-888-282-0870 | email report@cisa.dhs.gov | visit https://www.cisa.gov

Contact CISA to report a cyber incident

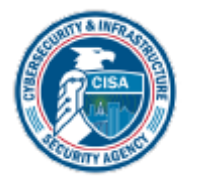
### CISA Cyber Services: Right Organization. Right Service. Right time.

#### **Regional Services**

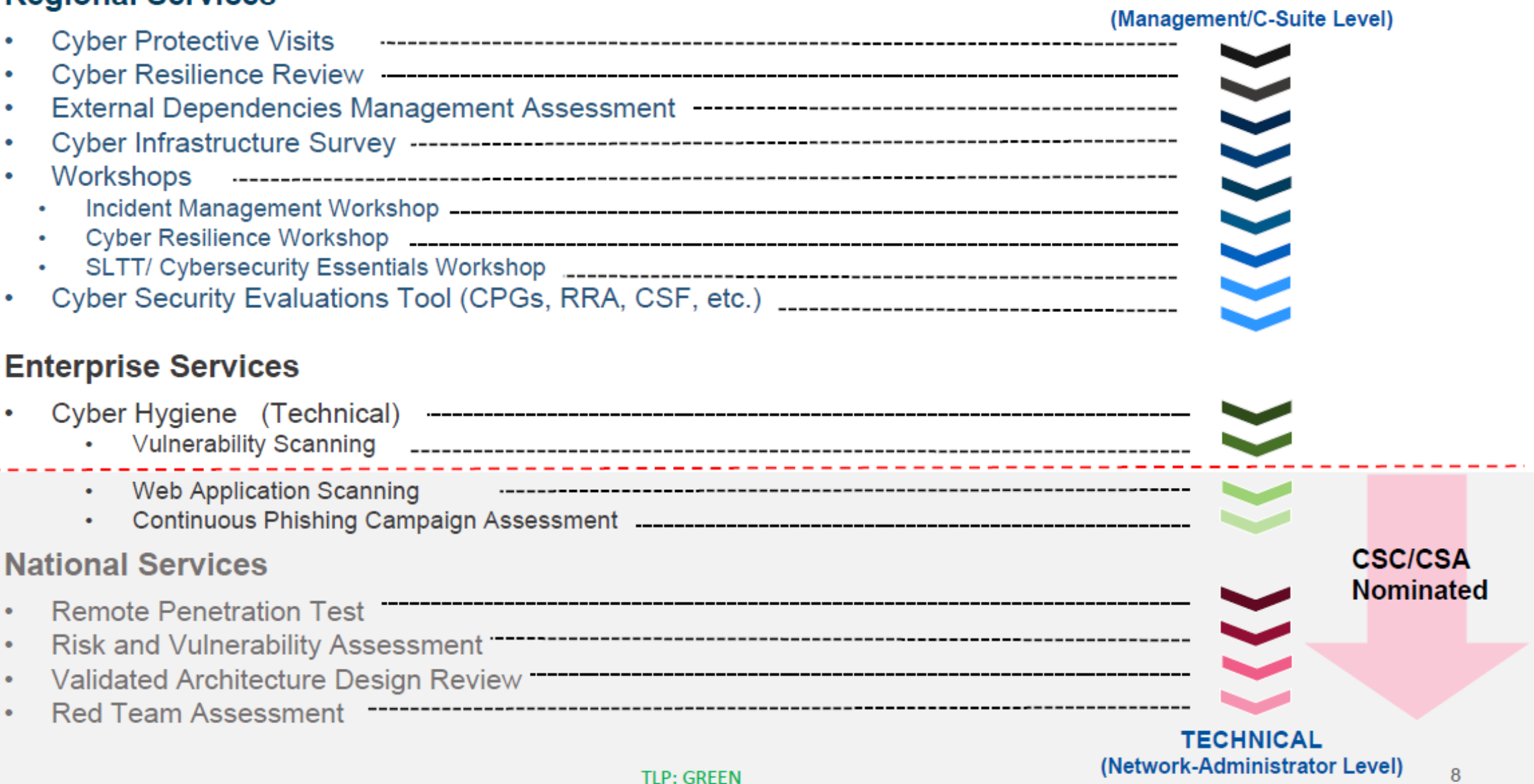

**STRATEGIC** 

### **Cyber Exercise & Planning Program**

CISA designs, develops, conducts, and evaluates cyber exercises ranging from small-scale, limited scope, discussion-based exercises to large-scale, internationally-scoped, operations-based exercises.

CISA offers the following services at no-cost on an as-needed and as-available basis:

- Cyber Storm Exercise (CISA's flagship  $\circ$ national level cyber exercise)
- End-to-End Cyber Exercise Planning  $\circ$
- **Cyber Exercise Consulting**  $\circ$
- **Cyber Planning Support**  $\circ$
- **CISA Tabletop Exercise Packages**  $\circ$ (CTEPs)

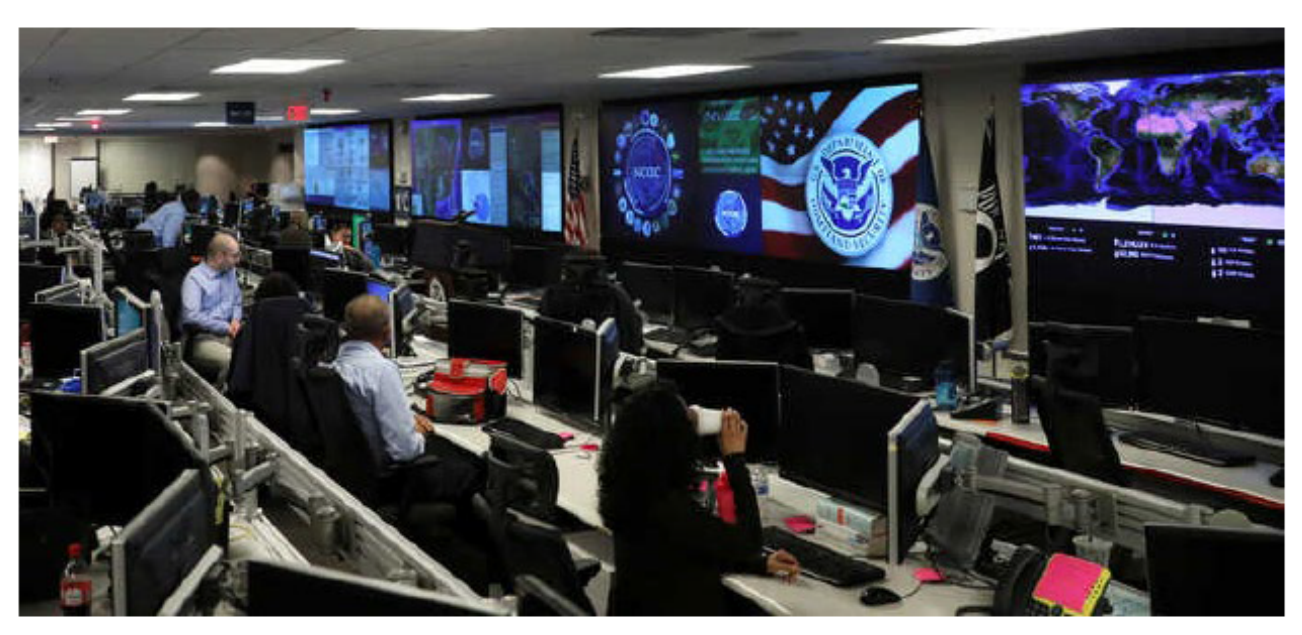

https://www.cisa.gov/cisa-tabletop-exercises-packages

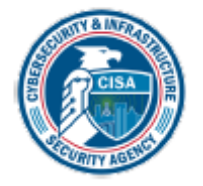

### **Cybersecurity Training Resources**

CISA is committed to providing the nation with access to cybersecurity training and workforce development efforts to develop a more resilient and capable cyber nation.

- The NICCS website: Searchable Training Catalog with over 6,000 cyberrelated courses offered by nationwide cybersecurity educators
	- Interactive National Cybersecurity Workforce Framework  $\bullet$
	- FedVTE  $\bullet$
	- Scholarships for Service, Centers for Academic Excellence, and Cyber Competitions ۰
	- Tools and resources for cyber managers ٠
- Incident Response Training though IMR Series ۰
- Industrial Control Systems (ICS) Training

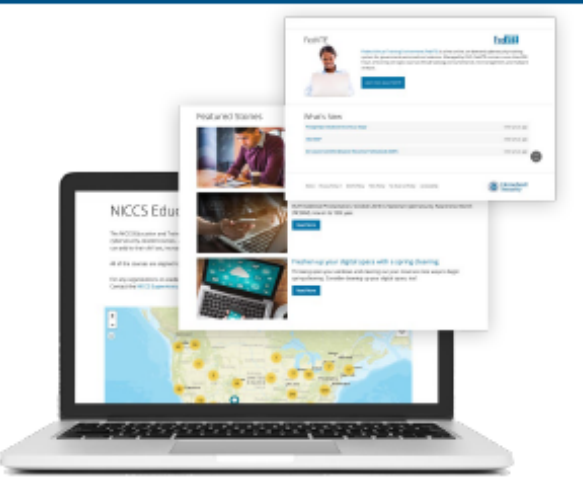

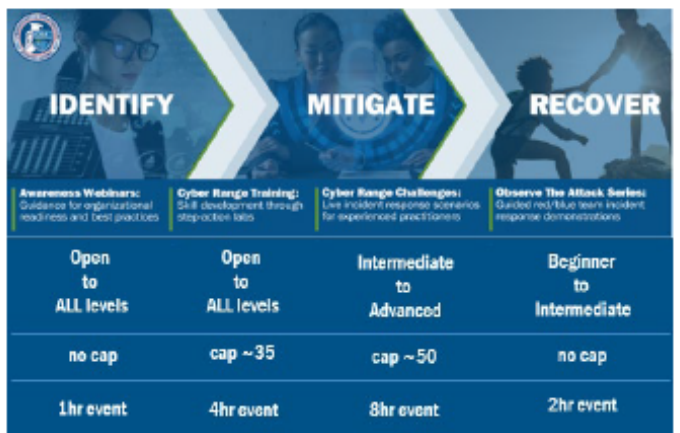

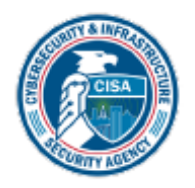

For more information, visit

https://www.cisa.gov/cybersecurity-training-exercises

**TLP: GREEN** 

### **Additional CISA Resources for SLTT**

- **Cyber Incident Resource for Governors**  $\Box$ 
	- www.cisa.gov/files/cyber incident resource guide for governors 508c
- **DotGov Program**  $\blacksquare$ 
	- https://home.dotgov.gov/  $\blacksquare$
- Known Exploited Vulnerabilities (KEV) Catalog ш
	- https://www.cisa.gov/known-exploited-vulnerabilities-catalog  $\blacksquare$
- **STOPRANSOMWARE.gov and #StopRansomware Guide** ш
	- https://www.cisa.gov/stopransomware
- **Catalog of FREE Cybersecurity Services and Tools** П
	- https://www.cisa.gov/free-cybersecurity-services-and-tools ш

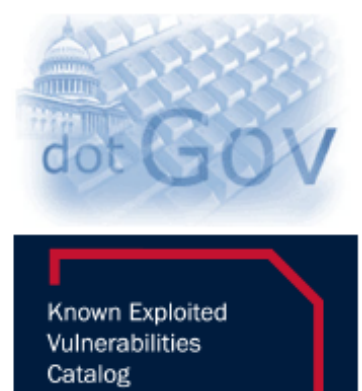

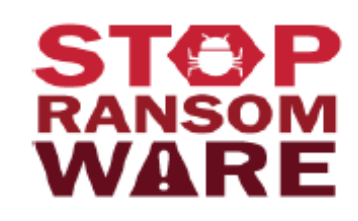

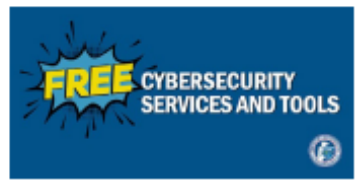

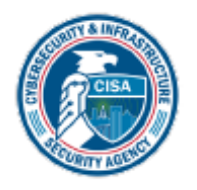

# **CYBERSECURITY**

# **CISA CPGs**

#### **Cybersecurity Performance Goals (CPGs)**

- A core set of cybersecurity practices with known risk-reduction ٠ value broadly applicable across sectors.
- A combination of recommended practices for IT and OT owners, ٠ including a prioritized set of security practices.
- Unique from other control frameworks
	- Clear, actionable, easily definable
	- Significantly and directly reduce the risk or impact caused by commonly observed, cross-sector threats and adversary TTPs
- 38 Performance Goals across 8 Categories: ۰
	- **Account Security**  $\bullet$
	- **Device Security**  $\bullet$
	- **Data Security** ٠
- 

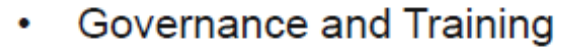

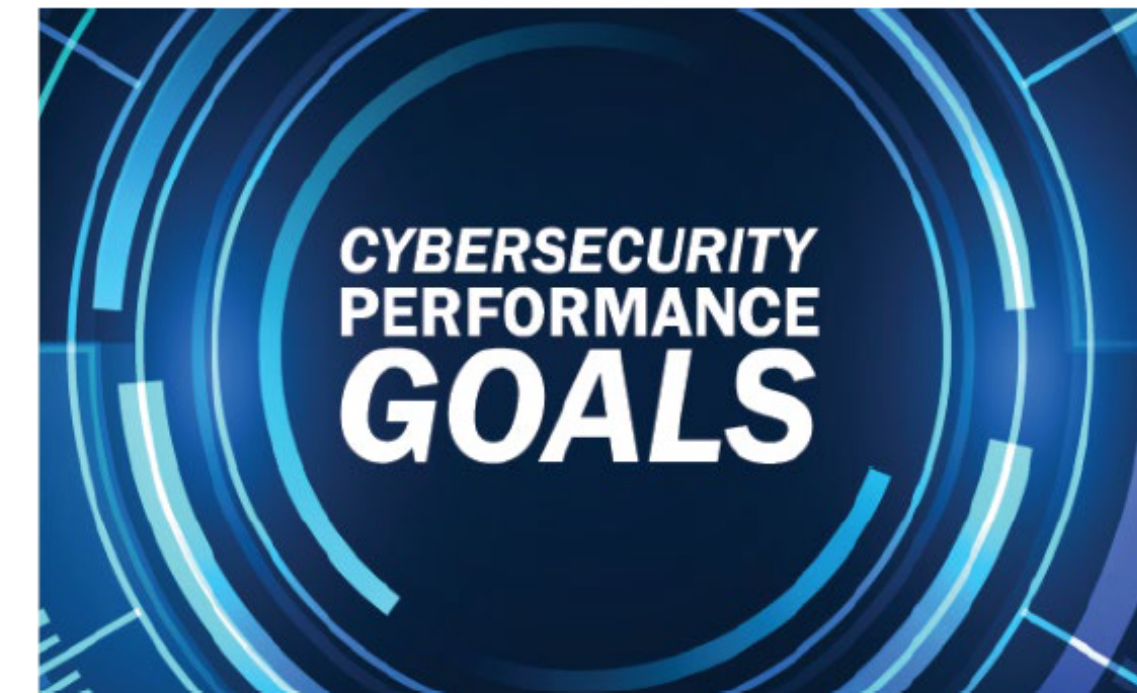

- **Vulnerability Management**
- Supply Chain/ Third Party
- **Response and Recovery**
- Other

### WHERE TO START?: CSC/CSA-Led Cyber Protective Visits

#### **Cyber Protective Visits**

- 1-2-hour meetings (virtual or in-person) with critical infrastructure owners/operators
- CISA introduction and discussion around the  $\bullet$ organization's place in critical infrastructure
- Discussion on the organization's current  $\bullet$ capabilities and cybersecurity posture
- Direction the organization would like to  $\bullet$ move toward
- Identify and explore opportunities for future  $\bullet$ collaboration with CISA

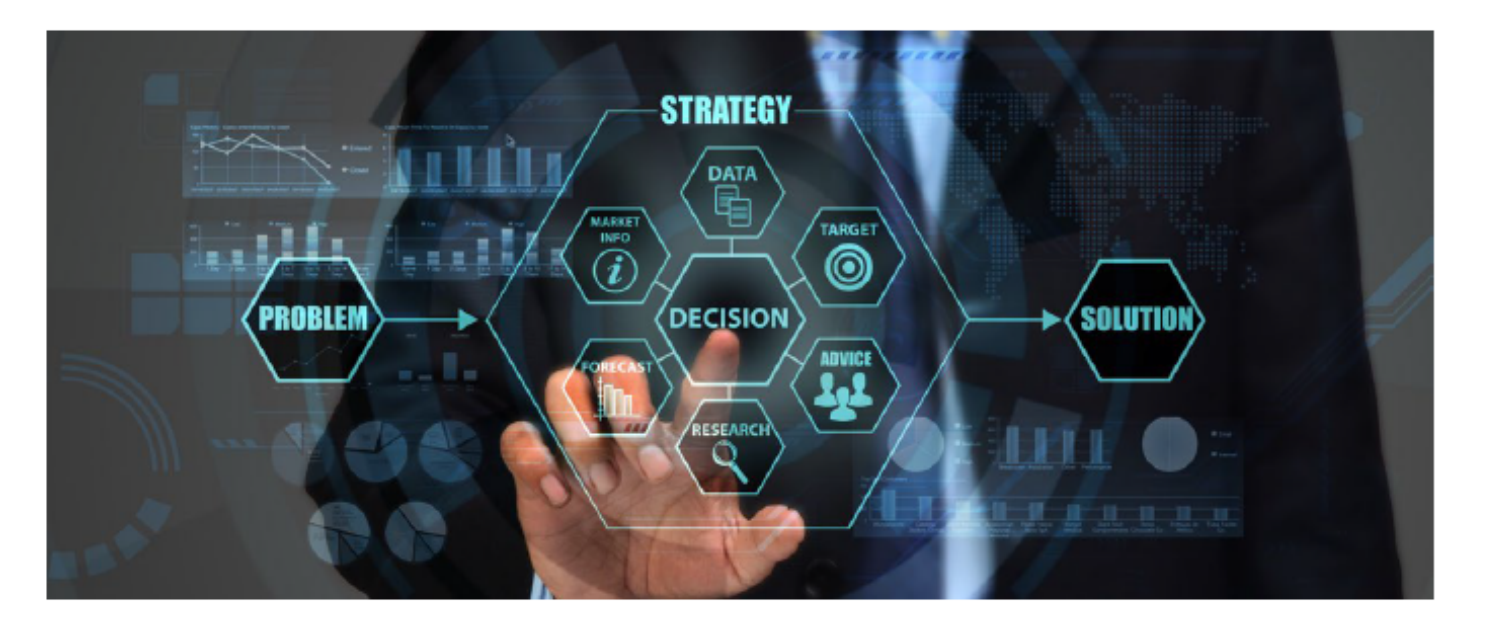

Engage your CISA region and your local CSC/CSA! https://www.cisa.gov/about/regions

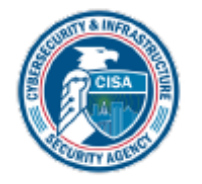

### WHERE TO START?: Cyber Hygiene-Vulnerability Scanning

**Purpose:** Assess Internet-accessible systems for known vulnerabilities and configuration errors.

**Delivery: Online by CISA** 

#### **Benefits:**

- Continual review of system to identify potential problems
- Weekly reports detailing current and previously mitigated vulnerabilities
- Recommended mitigation for identified vulnerabilities
	- **Network Vulnerability & Configuration** ۰ **Scanning** 
		- Identify network vulnerabilities and weakness

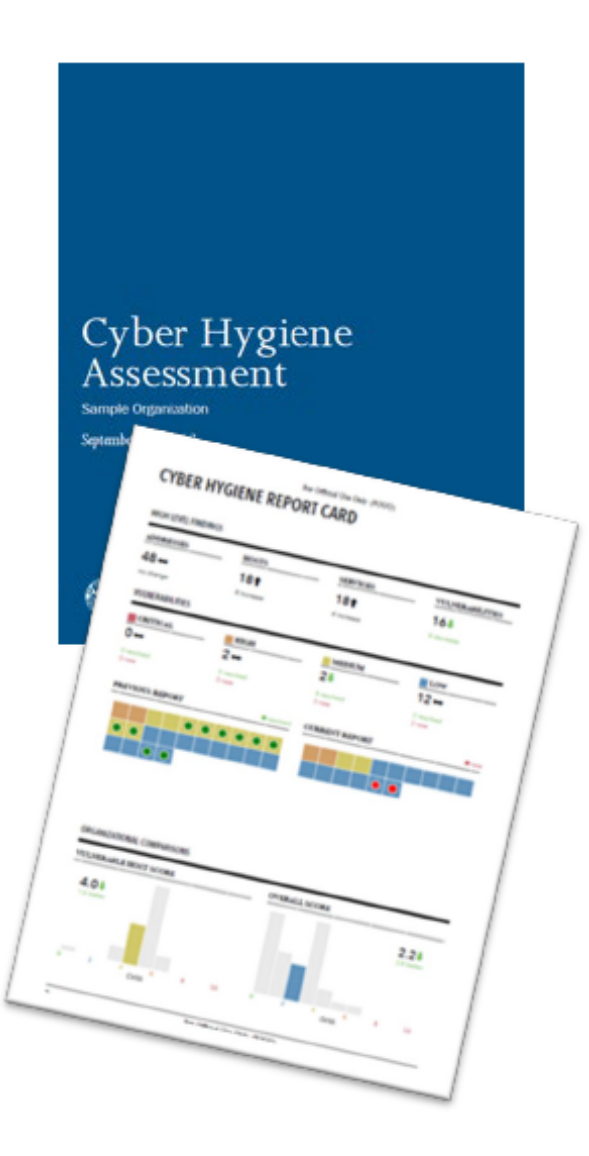

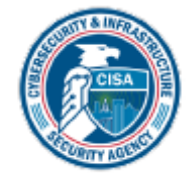

# **Additional Information Sharing Opportunities**

**MS-ISAC<sup>®</sup>** 

**Multi-State Information** 

#### . Multi-State Information Sharing and Analysis Center:

- Focal point for cyber threat prevention, protection, response and recovery for state, local, tribal, and territorial governments.
- Operates 24 x7 cyber security operations center, providing real-time network monitoring, early cyber threat warnings and advisories, vulnerability identification and mitigation and incident response. For more information, visit www.cisecurity.org/ms-isac or email info@msisac.org

#### • ISACs and ISAOs:

Information Sharing and Analysis Centers (ISACs) or Organizations ٠ (ISAOs) are communities of interest sharing cybersecurity risk, threat information, and incident management to members. For more information on ISACs, visit www.nationalisacs.org. For more on ISAOs visit www.isao.org/about.

**ISAC** 

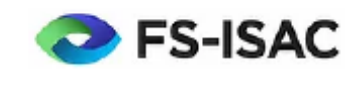

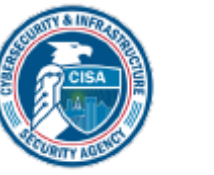

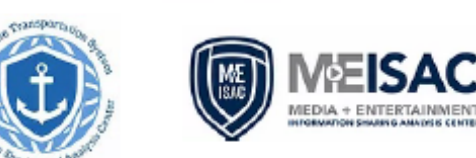

**RETAIL & HOSPITALITY** 

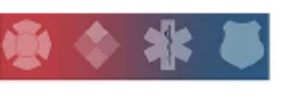

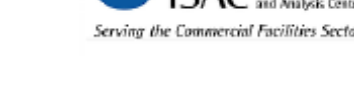

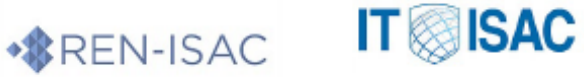

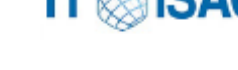

**TLP: GREEN** 

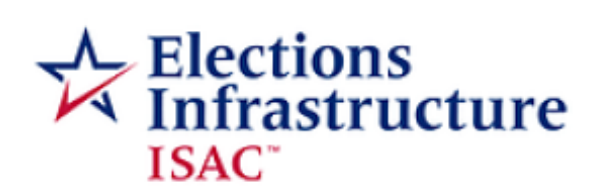

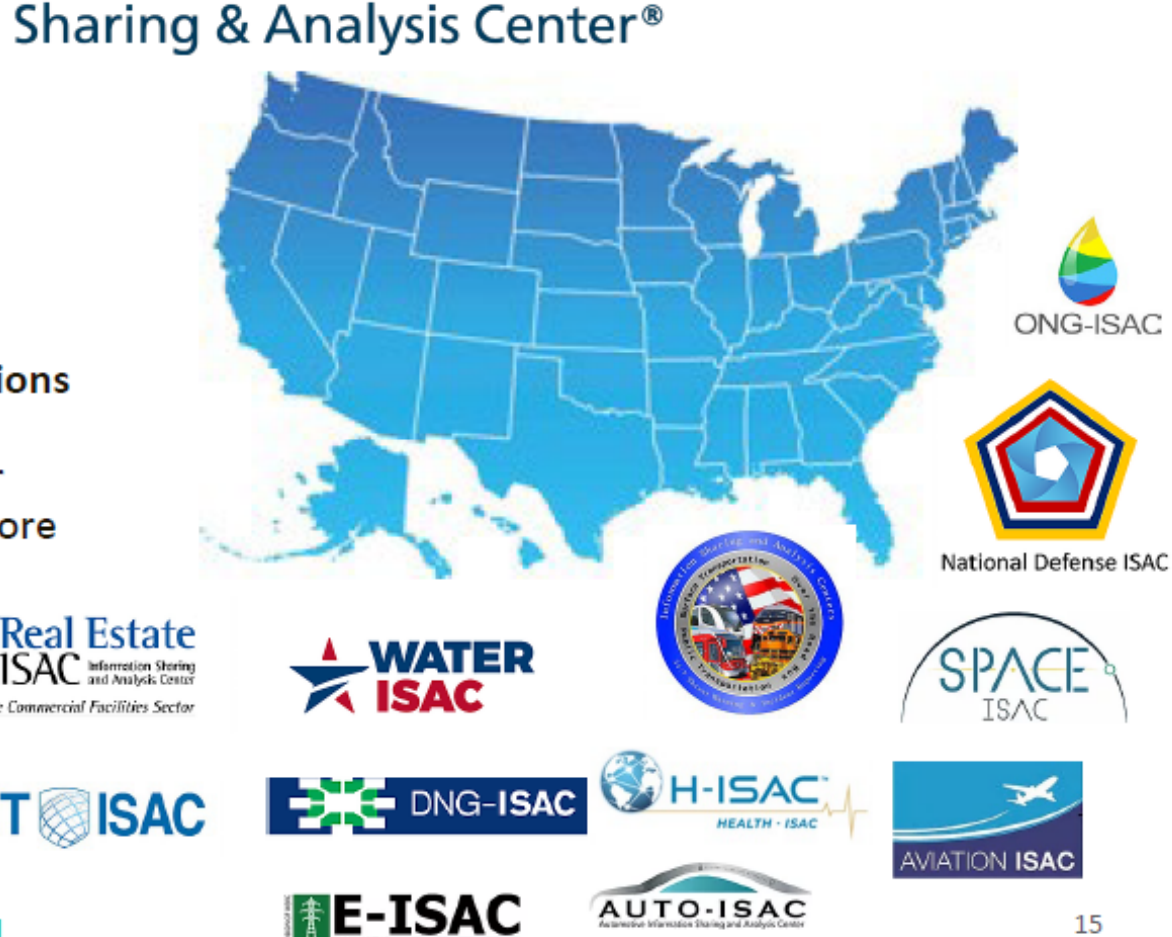

# **State and Local Cybersecurity Grant Program**

#### State and Local Cybersecurity Grant Program (SLCGP)

- Eligible recipients are States, territories and Federally-recognized tribes
- Subawards made to counties and local governments
- Multi-state/tribe projects also allowed
- \$1B over 4 years
	- **FEMA administers** the grant program; CISA serves as subject matter expert
	- Baseline allocation plus population-based  $\bullet$ allocation formula
	- 80% passthrough to local entities ۰
	- 25% of passthrough must go to rural areas (49) ۰ **USC 5302)**
	- SLTT cost share increases each year

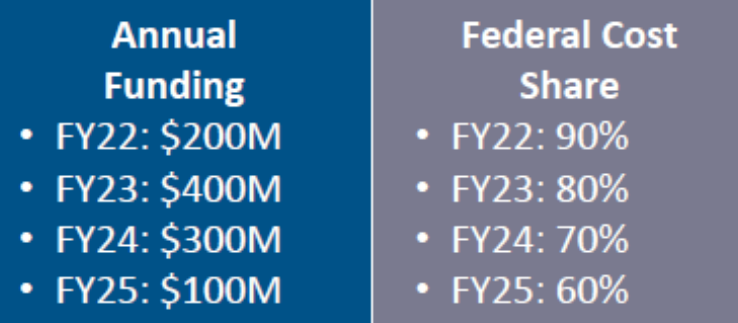

- Allowed uses of funds
	- Develop and revise Cybersecurity Plan
	- Implement Cybersecurity Plan individual projects
	- Grant administration (5%)
	- Address imminent cybersecurity threats, as confirmed by the DHS Secretary, acting through the CISA Director
	- Fund any other appropriate activity determined by the DHS Secretary, acting through the CISA Director

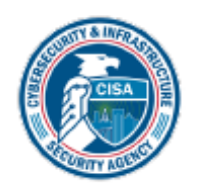

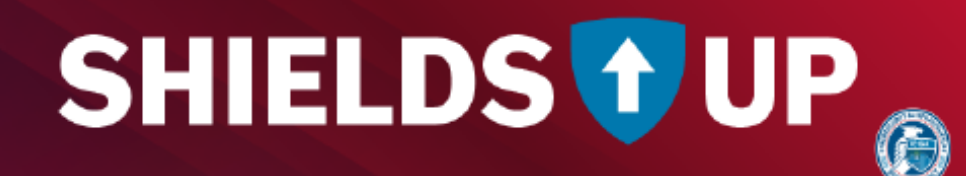

# To Wrap Up: Key Takeaways

- 1. Become familiar with CISA webpage and Subscribe to CISA Advisories
	- www.cisa.gov
- 2. Engage with your local CISA region and get in contact with your CSC/CSA
	- https://www.cisa.gov/cisa-regions
- 3. Sign-up for CISA's cyber hygiene services and other resilience services
	- Engage your local CSC  $\bullet$
- 4. Sign up to be MS-ISAC member
	- https://www.cisecurity.org/ms-isac
- 5. Encourage lowering cyber incident reporting thresholds

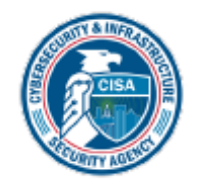

#### CISA | CYBERSECURITY AND INFRASTRUCTURE SECURITY AGENCY

#### **No-Cost CISA Cybersecurity Services Available**

#### • Preparedness Resources

- Cybersecurity Assessments
- Cybersecurity Training and Awareness
- Cyber Exercises and "Playbooks"
- Cybersecurity Advisories and Alerts
- Operational Products / Threat Indicator Sharing
- Known Exploited Vulnerabilities (KEV) Catalog
- Cybersecurity Performance Goals (CPGs)
- Free Cybersecurity Tools and Services Catalog
- Information Products and Recommended Practices

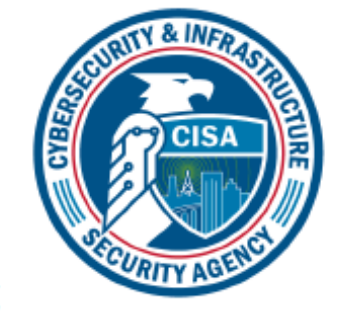

- Response Assistance
	- 24/7 Response assistance and malware analysis
	- Incident Coordination
	- Threat intelligence and information sharing
- Cybersecurity Advisors & **Cybersecurity State Coordinators** 
	- Advisory Assistance & Cyber Protective Visits
	- Cybersecurity Assessments and Workshops
	- Incident Response Coordination
	- Public Private Partnership Development

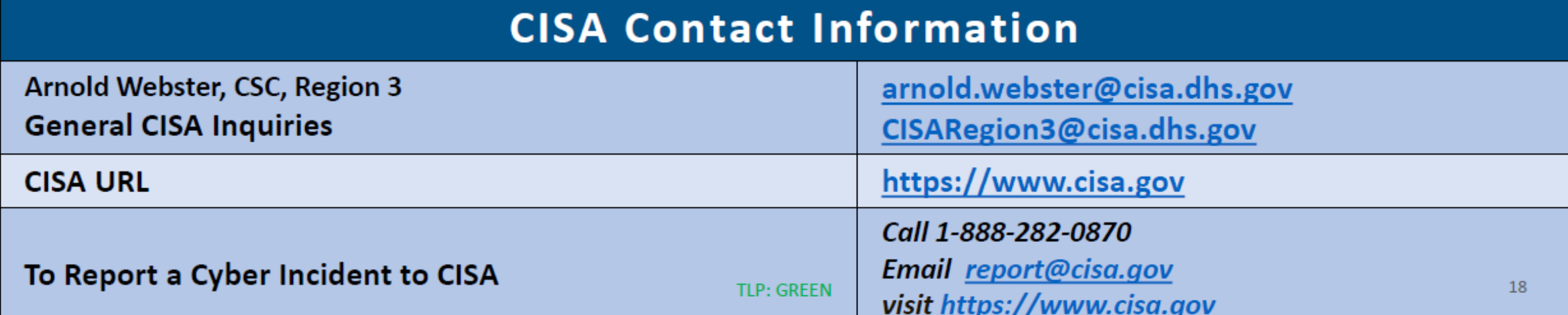

# **QUESTIONS?**

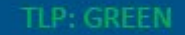

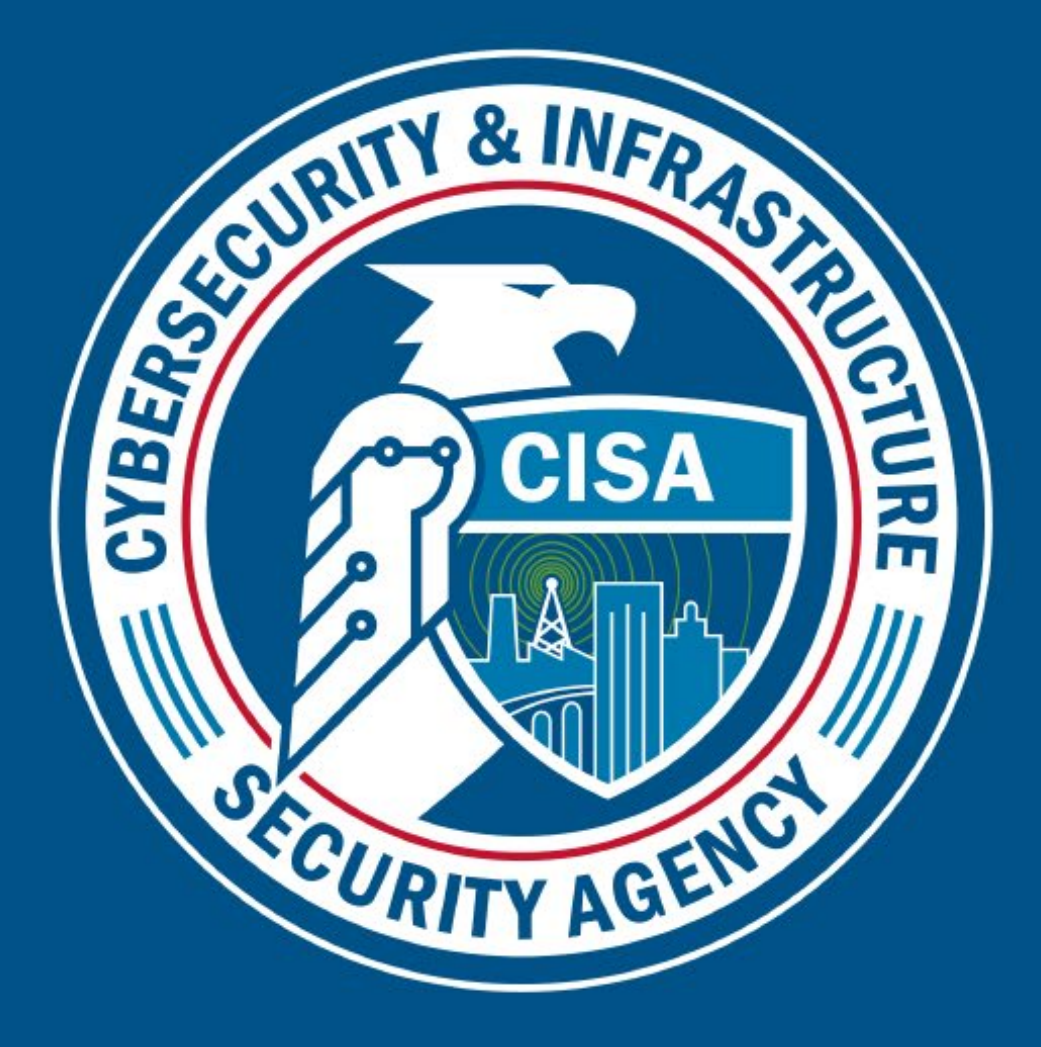

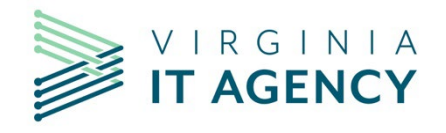

## **2023 KEYSTONE EDGE UPGRADE**

#### **SERENA SINGLETON**

**MSI Program Manager** 

ISOAG ANNOUNCEMENT

SEPTEMBER 6, 2023

#### **UPGRADE TO UTAH VERSION**

- Upgrade Scheduled for Sept 29th at 11:15 pm
- 90-Minute Outage Portal and Catalog will be unavailable
- VCCC will be available via phone and email
- Agency users will not notice changes; however, significant internal upgrades will be completed
- Additional communications and reminders will be sent closer to go-live

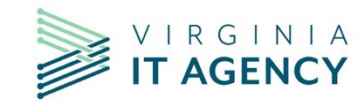

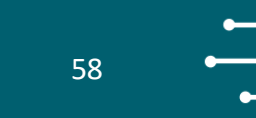

# **UPCOMING EVENTS**

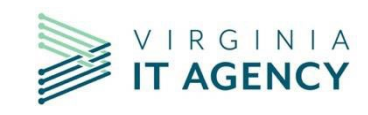

vita.virginia.gov | Virginia IT Agency

#### **2023 COVITS Conference**

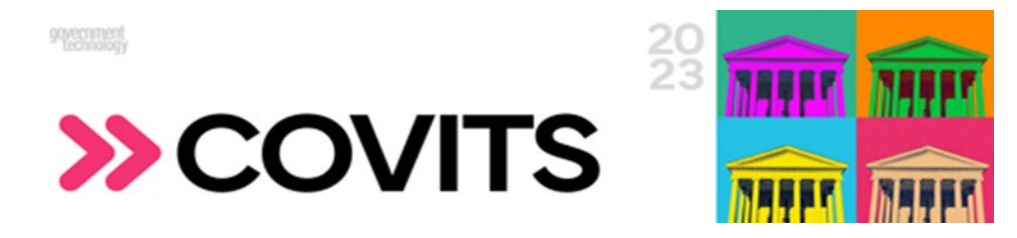

COVITS 2023 Wednesday, September 13, 2023 Open to Public Sector only.

Registration - \$45

https://events.govtech.com/covits.html

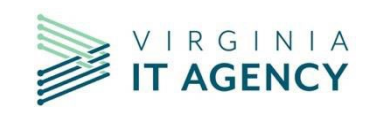

vita.virginia.gov | Virginia IT Agency

#### **IS COUNCIL COMMITTEE**

The next scheduled meeting for the IS Council:

September 20, 2023

12 p.m.– 1 p.m.(virtual)

If you would like an invite to the meeting, contact:

[commonwealthsecurity@vita.virginia.gov](mailto:commonwealthsecurity@vita.virginia.gov)

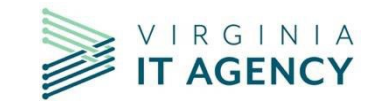

### **IS ORIENTATION**

#### IS [Orientation](https://covaconf.webex.com/weblink/register/r97c7834e1e02a606993b2934c3270491)

#### [Remote](https://covaconf.webex.com/weblink/register/r97c7834e1e02a606993b2934c3270491) – WebEx

Date: September 27, 2023

#### Start [time: 1:00](https://covaconf.webex.com/weblink/register/r97c7834e1e02a606993b2934c3270491) p.m. End time: 3:00 p.m.

Instructors: Erica Bland, Renea Dickerson, and [Tina Gaines](https://covaconf.webex.com/weblink/register/r97c7834e1e02a606993b2934c3270491)

<https://vita2.virginia.gov/Events/chooseSession?MeetingID=10>

\*There are IS Orientations scheduled every month until the end of the calendar year.

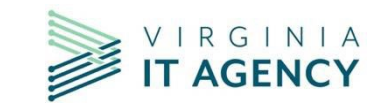

#### **October ISOAG Meeting**

**OCTOBER ISOAG** 

The mandatory October ISOAG meeting held on Oct. 4, will be an in-person event!

We look forward to seeing everyone in person at the Brightpoint Community College's "Talley Workforce Center" at 13101 Route 1 Chester, Virginia 23831. This is an opportunity to catch up with your fellow Information Security Officers in person, to enjoy informative presentations, and mingle. Seating is limited to 200, please reserve your place at this in-person event! If you are unable to attend in person and need someone to attend in your place, please notify Commonwealth Security.

[https://covaconf.webex.com/weblink/register/r4833c34fb6f35](https://covaconf.webex.com/weblink/register/r4833c34fb6f35f38167b2799374e4962) [f38167b2799374e4962](https://covaconf.webex.com/weblink/register/r4833c34fb6f35f38167b2799374e4962)

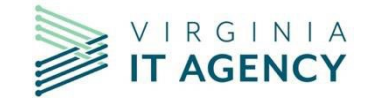

- 1. If you are planning any events for Cybersecurity awareness month, please let Commonwealth Security know. We will add them to our upcoming events for the October ISOAG meeting.
- 2. If you are interested in participating in a video for Cybersecurity Awareness month, please send an email to [commonwealthsecurity@vita.virginia.gov](mailto:commonwealthsecurity@vita.virginia.gov)

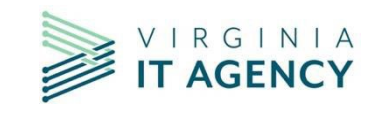

#### **2023 RVATech/Women in Technology**

Date: October 25, 2023

Location: Dominion Energy Center, 600 East Grace Street

Featured Speakers: Amy Braden, Debi Smith, Diane

Carnohan, and Stephanie Williams-Hayes.

[https://rvatech.com/rvatech-events/2023-women-in-](https://rvatech.com/rvatech-events/2023-women-in-tech-conference/)

[tech-conference/](https://rvatech.com/rvatech-events/2023-women-in-tech-conference/)

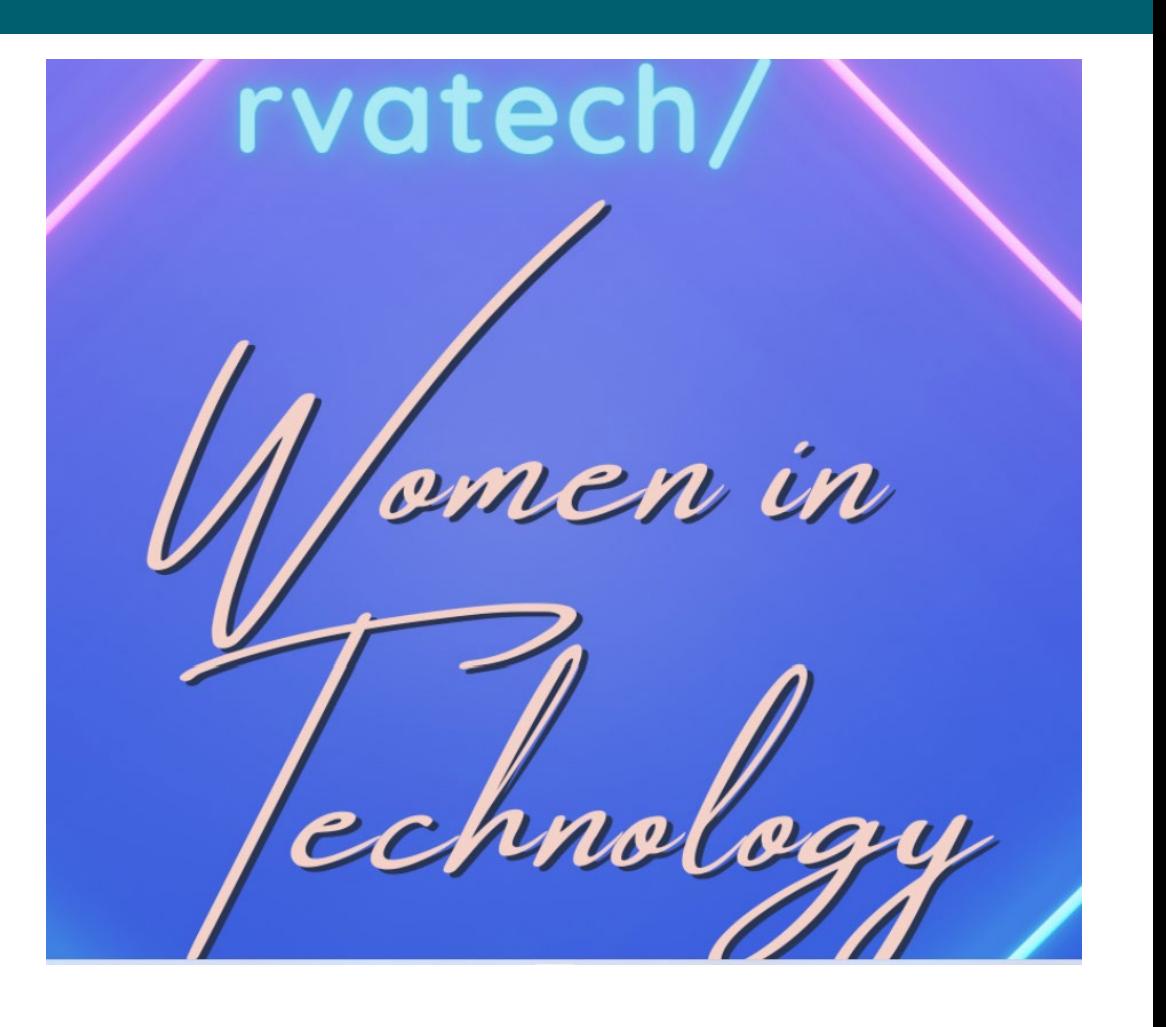

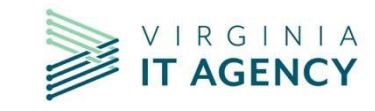

vita.virginia.gov | Virginia IT Agency

## **MEETING ADJOURNED**

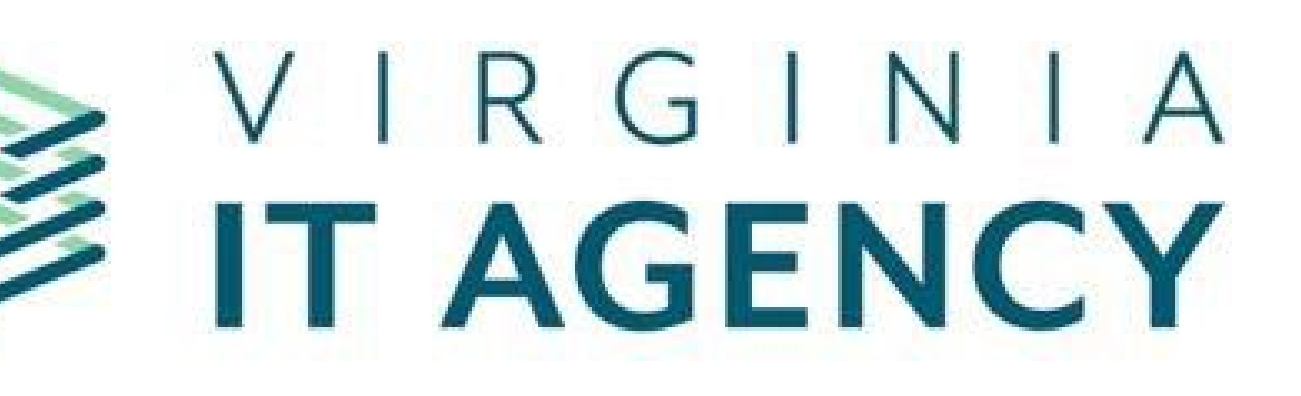

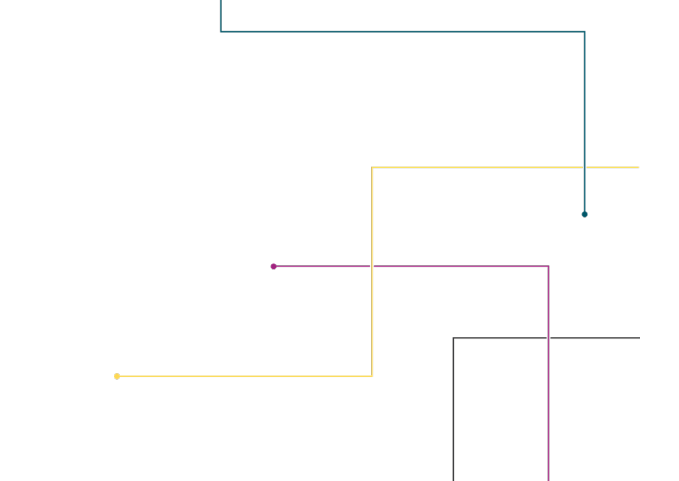